# ThemaScript Workshop

von Jürgen Schmitz

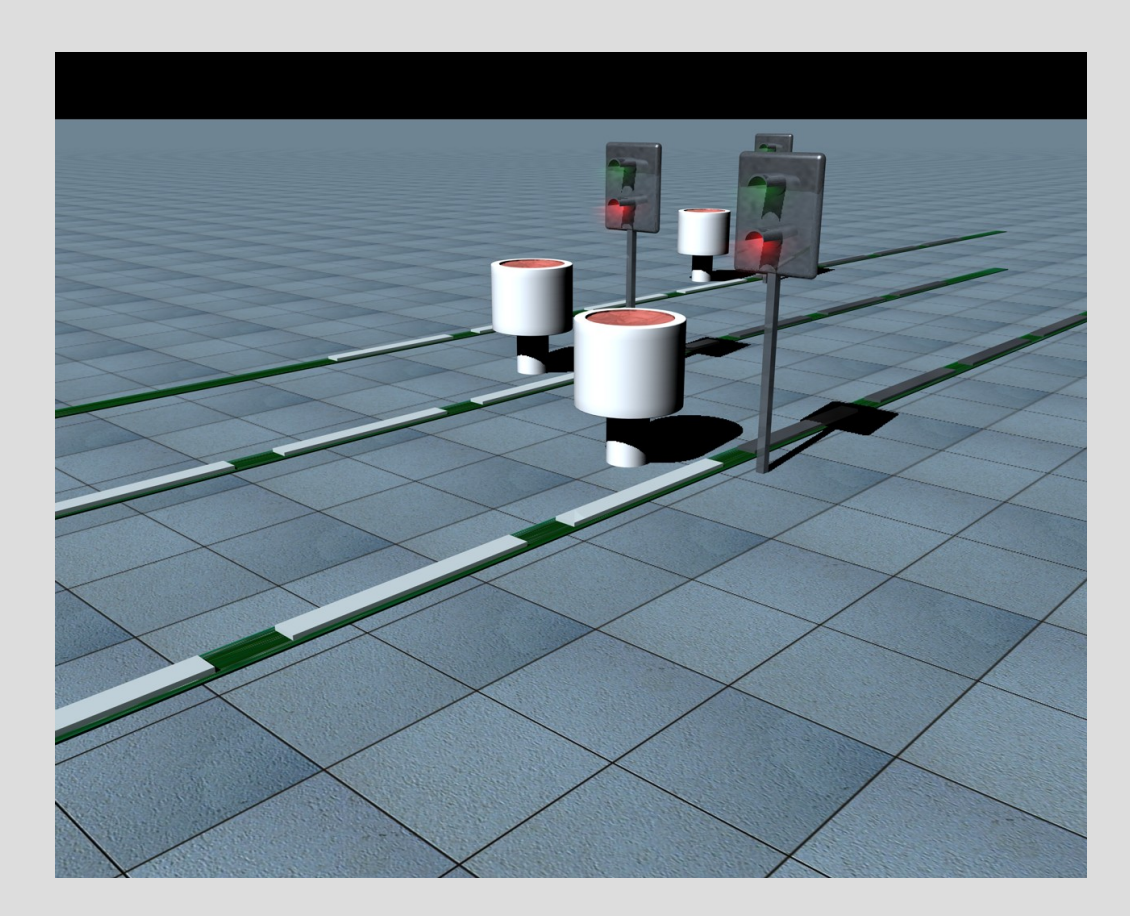

### ThemaScript Workshop Übersicht

- Was ist ThemaScript und was macht man damit?
- ThemaScript Syntax, was ist dieses UPN?
- Wie funktioniert ThemaScript?

#### Was ist ThemaScript?

#### Das ist ThemaScript:

```
#DATE 28.03.2007
#DESC Standard Thema für alle neuen Züge, stdstarthook am Anfang, stdendhook am 
Ende, stdreghook am Anfang (keiner am Ende)
*:bahnhof(stdstarthook,hook,stdreghook,regionhook);
winter:Start(B1, $flag, (nop), ($verspaetung, $abstunde, 4, /, $abstunde, rnd,
+,verspaetung),if);
herbst:Start($tempo,0,2,rnd,-,tempo
,B1,$flag, (nop),$verspacetung, $abstunde, 8,/,$abstunde, 2,/,rnd, +,verspaetung), if);sommer:Start($verspaetung,10,/,verspaetung);
schwerer winter:Start($tempo, 0, 2, rnd, -, tempo);
winter:Bahnhof($wurdegesteuert,(nop),($verspaetung, 0, $abstunde, 1, +,
\frac{1}{2} $abstundev, -, 3, \star, rnd, +, verspaetung), if);
*:Bahnhof(B1,$flag,($verspaetung,10,/,verspaetung),(nop),if);
*:bahnhof(stdendhook,hook);
```
#### Was ist ThemaScript und was macht man damit?

ThemaScript ist eine simple Script-Sprache, die es erlaubt, einige Parameter von Zügen zu ändern, unter anderem:

- die Verspätung
- das Tempo
- die Länge
- ob ein Zug aktiv ist

#### Was ist ThemaScript und was macht man damit?

• ThemaScript bietet Funktionalitäten, um Parameter eines Zuges abzufragen

- ThemaScript kann etliche mathematische und logische Operationen
- ThemaScript erlaubt strukturelle Programmierung durch Unterfunktionen und Hooks

Dort findet man die ThemaScript Funktion:

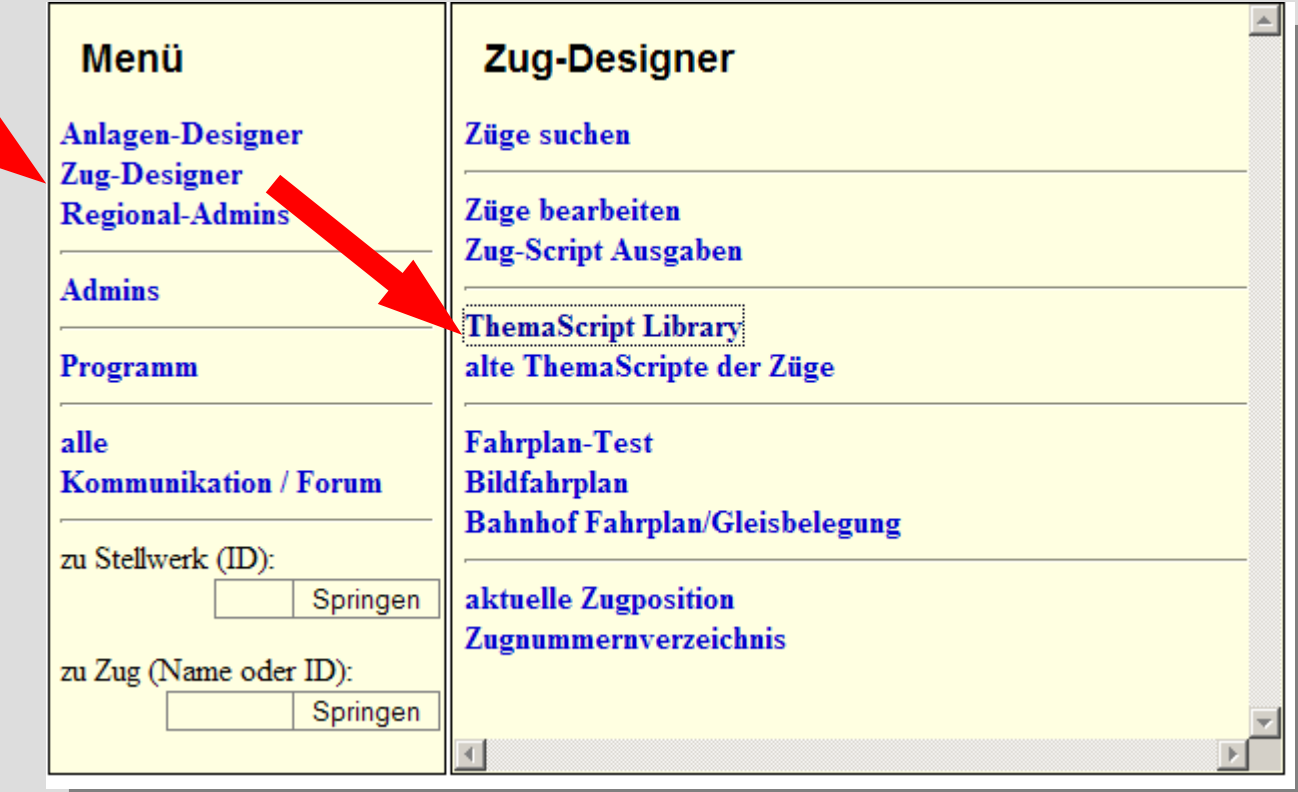

#### Es erscheint die Liste alles vorhandenen Scripte der Script-Bibliothek.

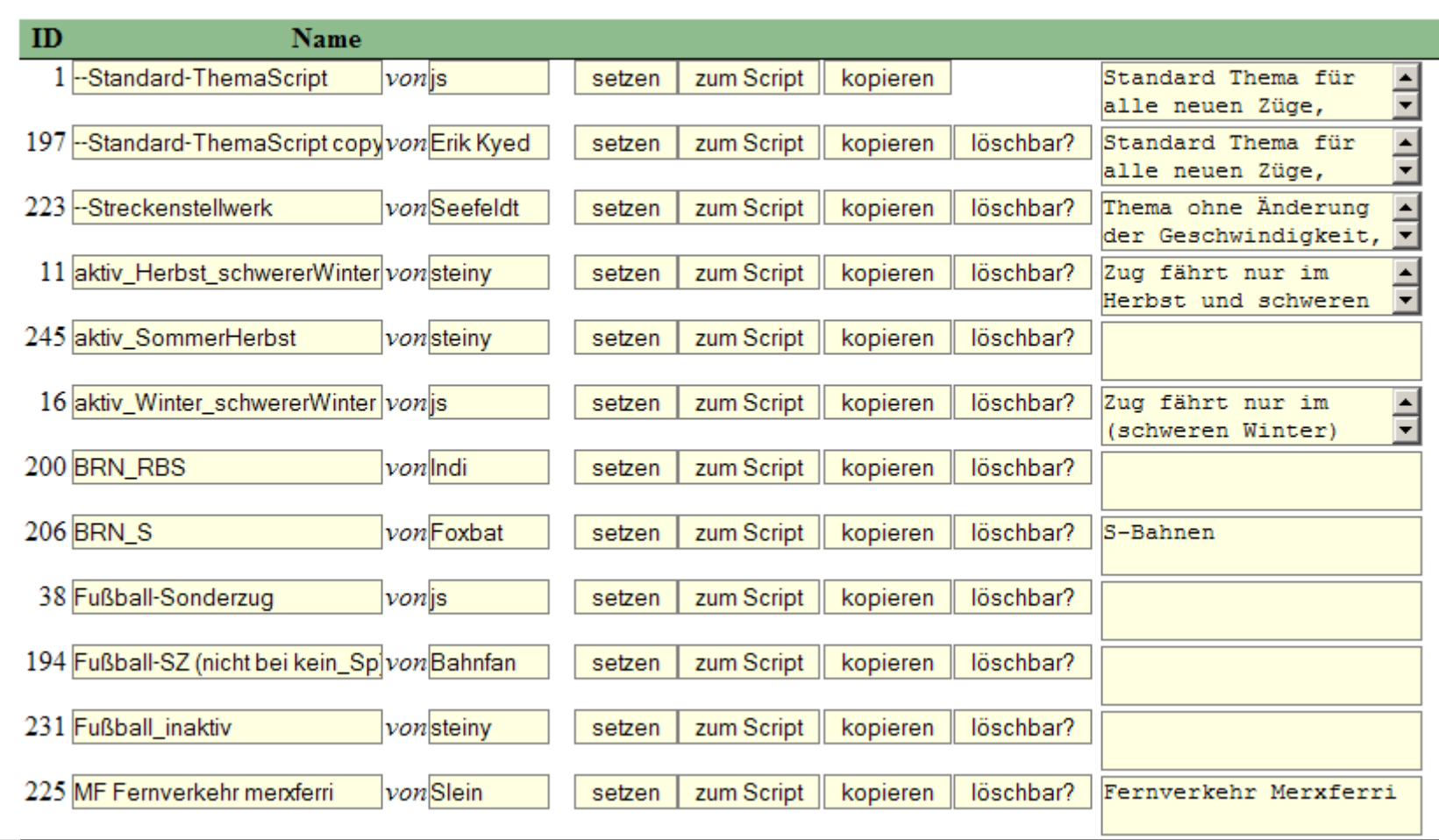

zeige  $\circ$  nur eigene  $\circ$  alle zeigen

Geht man dann zu einem Script, bekommt man das zusehen:

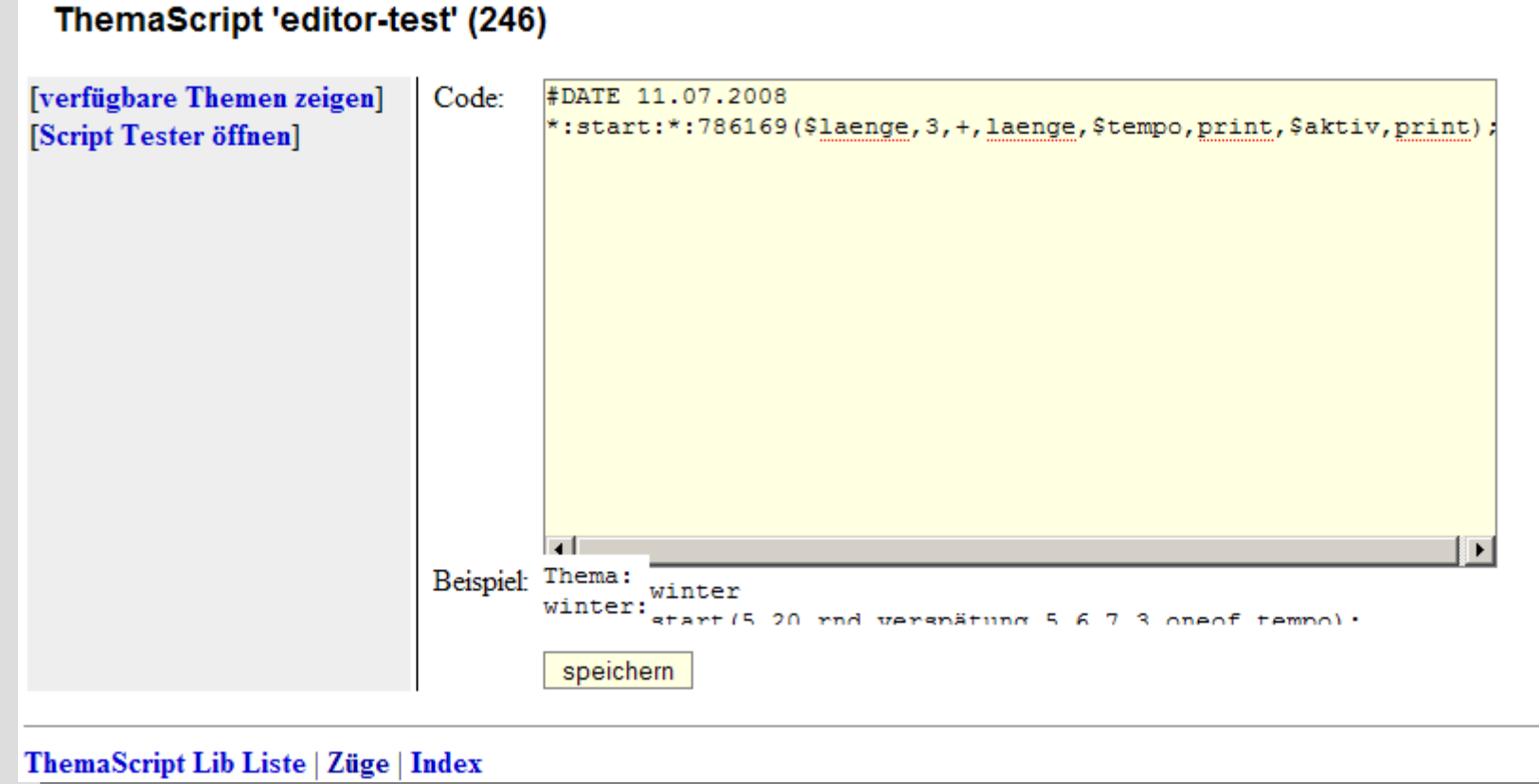

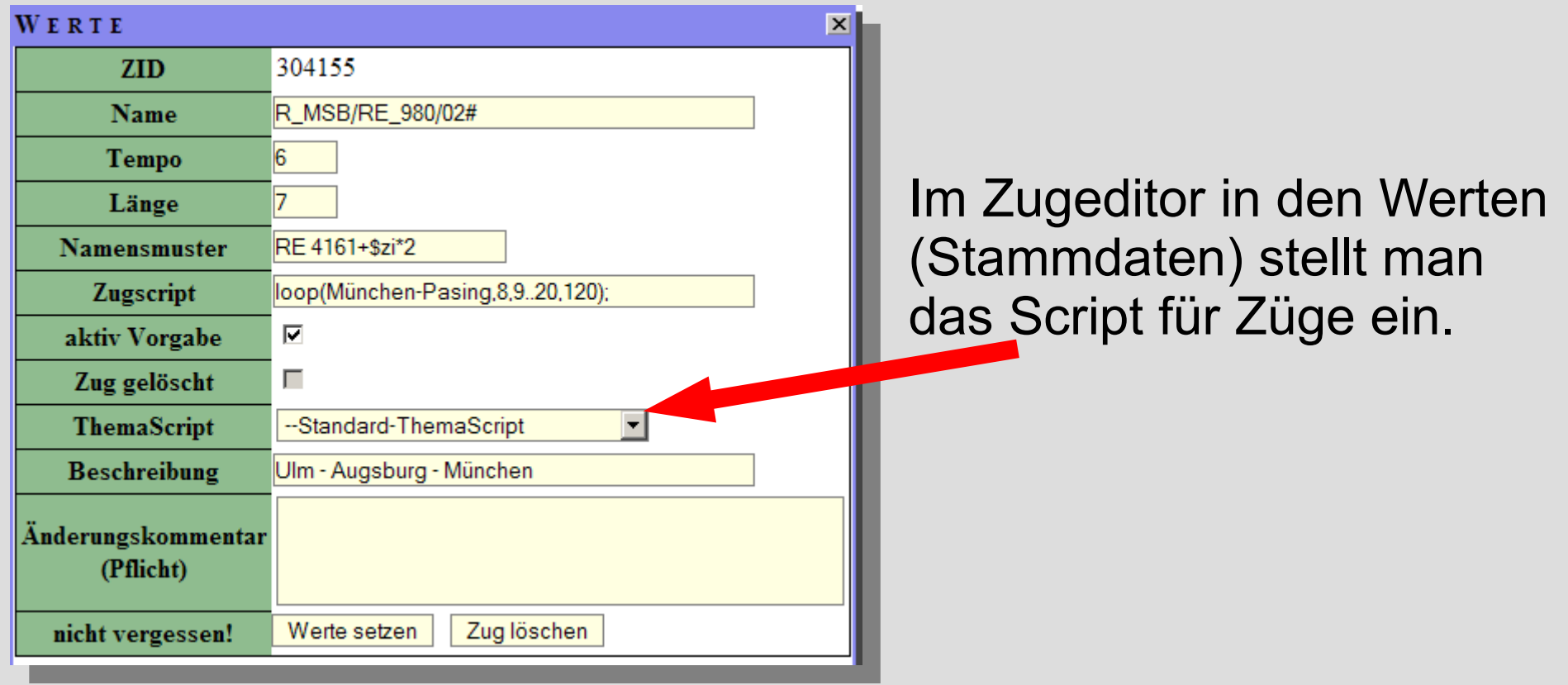

### Wann läuft ThemaScript?

Lebenszyklus eines Zuges (Beispielzugname Z1)

Start: Zug wird mit Defaultwerten belegt und auf 1. Bahnhof gesetzt

Zug verlässt Bahnhof, wird auf nächsten Bahnhof gesetzt

Zug verlässt letzten Bahnhof, Zug wird auf Start gesetzt

### Wann läuft ThemaScript?

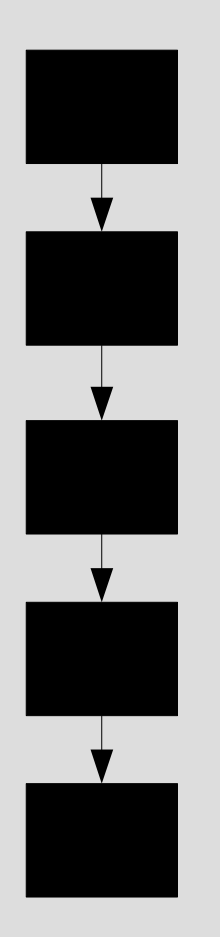

Um diese verschiedenen Punkte im Leben eines Zuges mit Scripten zu versehen, kennt ThemaScript "Klassen". Klassen geben den Punkt an, wann ein Script ausgeführt werden soll.

Es gibt 2 Klassen:

- Start
- Bahnhof

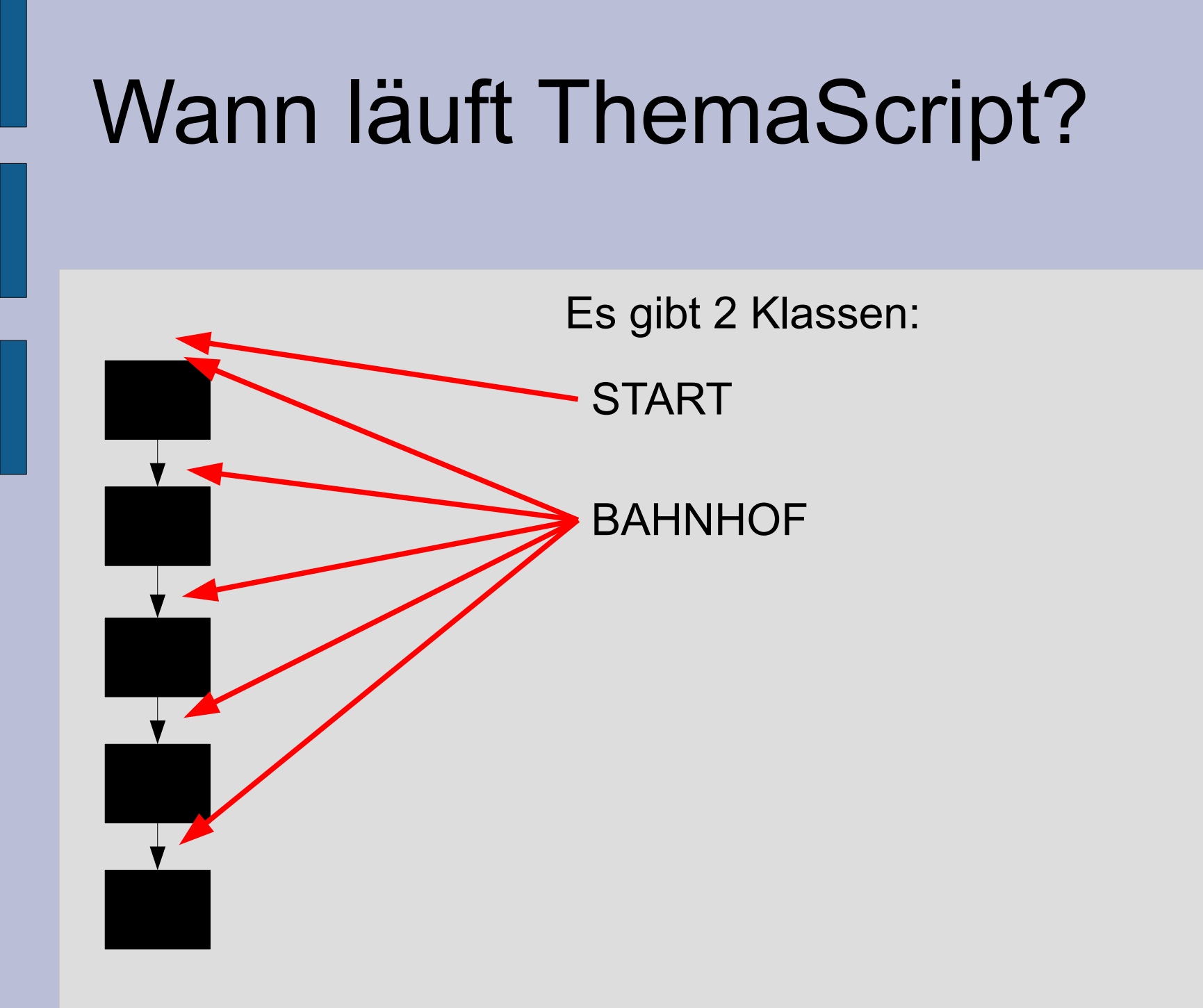

### Wann läuft ThemaScript?

- Sind zwei Stellwerke per ÜP verknüpft und beide Stellwerke besetzt, dann sind viele Funktionen in der Klasse "Bahnhof" unsinnig und irritierend!
	- Zur Beispiel wäre eine Änderung der Zuglänge dort nicht sinnvoll und kann auch nicht garantiert werden!
- ◆ Ist ein Stellwerk hingegen nicht besetzt, macht ein Script manchmal schon Sinn!
- - ▲ Scripte der Klasse "Bahnhof" sind am besten zwischen Stellwerken mit langer Fahrzeit dazwischen.
		- Scripte der Klasse "Start" sind die Hauptverwendung, z.B. um Züge gar nicht erst fahren zu lassen oder deren Tageslänge oder -tempo zu ändern.

Wie sage ich es nun als Programm?

- ThemaScript ist in Blöcke unterteilt
- Blöcke werden nur ausgeführt, wenn die Bedingungen des Block-Kopfes zutreffen
- Innerhalb eines Blocks steht der Programmcode als UPN-Code (umgekehrt polnische Notation, dazu später!)

#### • Aufbau:

```
blockkopf1(blockcode1);
blockkopf2(blockcode2);
```
Der Block-Kopf.

Der Kopf eines Blocks, der Block-Kopf, besteht aus einer Liste von "Bedingungen", die erfüllt sein müssen, damit der Block ausgeführt wird.

THEMA:KLASSE

- Das THEMA ist dabei das Tagesthema, für das der Block gilt, also z.B. "winter", "sommer", "schwerer winter". Weitere Themen nach Bedarf/Ideen möglich.
- Die KLASSE ist eine der beiden genannten Klasse: "START" oder "BAHNHOF"
- Beispiel:

```
winter:Start(BLOCK-CODE);
```
Der Block-Kopf.

Soll ein Block bei jedem Thema ausgeführt werden, kann der Platzhalter "\*" als Themenname genutzt werden:

\*:KLASSE

- Das gilt nur für das Thema, die Klasse muss **immer** angegeben werden.
- Mehrere zutreffende Block-Köpfe werden in der Reihenfolge ihres Eintrags im Script ausgeführt.

#### • Beispiel:

```
*:Start(blockcode1);
*:Start(blockcode2);
```
Der erweiterte Block-Kopf.

Der "erweiterte" Kopf enthält noch zusätzliche Bedingungen, die erfüllt sein müssen. Der Teil ist noch in der *Erprobungsphase*, erspart aber etlichen umständlichen Script-Code!

THEMA:KLASSE:AIDLISTE:ZIDLISTE

- Jede Liste (AIDLISTE/ZIDLISTE) besteht dabei aus einer durch Komma getrennten Liste von IDs: Stellwerk-IDs (AID) und Zug-IDs (ZID).
- Bei Zügen ist das die ID des Templates.
- Wird eine Liste nicht benötigt kann sie am Ende entfallen.
- Wird eine Liste in der Mitte nicht benötigt, kann/muss sie durch den Platzhalter "\*" beschrieben werden.

Der erweiterte Block-Kopf.

- Durch die Angabe einer AID-Liste gilt ein Script nur für einen oder einige Bahnhöfe.
- Durch die Angabe einer ZID-Liste gilt ein Script nur für einen oder einige Züge.
- Durch Angabe von AID- und ZID-Liste gilt ein Script nur für einen oder einige Züge, wenn sie durch die angegebenen Bahnhöfe fahren.
- Eine AID-Liste macht nur in der Klasse "Bahnhof" Sinn.

Der erweiterte Block-Kopf.

Beispiele:

\*:Bahnhof:4,7

Gilt für jedes Thema beim Bahnhof (die Klasse Start macht hier keinen Sinn) für die Bahnhöfe 4 und 7.

Winter:Start:\*:42045

Gilt für das Thema "Winter" beim Start für die Züge des Templates 42045.

\*:Bahnhof:4:430117,430118

Gilt für jedes Thema beim Bahnhof wenn ein Zug vom Template 430117 oder 430118 den Bahnhof mit der AID 4 durchfährt.

Der erweiterte Block-Kopf.

Die Freigabe der Funktionalität ist in Kürze geplant. Allerdings soll neben den ZIDs auch die Angabe der Templatenamen möglich sein. Wie das aussehen soll ist zur Zeit noch nicht geklärt.

Durch diese Erweiterung können etliche Scripte vereinfacht werden was nicht zuletzt der Verarbeitungsgeschwindigkeit zugute kommt.

Der Block-Code.

ThemaScript ist eine auf der UPN (umgekehrt polnische Notation) basierende Stapelmaschine.

Vorteile:

- relativ leicht und schnell kann so ein Ausdruck vom System analysiert und verarbeitet werden
- durch die einfache Syntax werden viele Fehler vermieden, vor allem Folgefehler für andere Blöcke
- es gibt keinen Datenmüll am Ende, es muss nur der Stapel gelöscht werden, sonst nichts

umgekehrt polnische Notation – Wikipedia

Wikipedia:

Die **Umgekehrte Polnische Notation** (kurz *UPN*), auf englisch Reverse Polish Notation (kurz RPN), auch *Postfixnotation* genannt, ist eine von der Polnischen Notation abgeleitete Schreibweise bzw. Eingabelogik für die Anwendung von Operationen. Bei der umgekehrten polnischen Notation werden zunächst die Operanden niedergeschrieben bzw. eingegeben und danach der darauf anzuwendende Operator.

In der Informatik ist die UPN deshalb von Interesse, weil sie eine stapelbasierte Abarbeitung ermöglicht: Operanden werden beim Lesen auf den Stapel gelegt, ein Operator holt sich die Anzahl an Operanden vom Stapel (Stack), die seiner Stelligkeit entspricht und legt das Ergebnis der Operation wieder auf dem Stapel ab. Am Ende liegt dann das Ergebnis des Terms oben auf dem Stapel. Deshalb bildet die UPN die Grundlage für stapelbasierte Programmiersprachen wie Forth, RPL, PostScript oder die Anweisungsliste im SPS-Bereich.

umgekehrt polnische Notation – ein Beispiel

Es soll 3 und 4 addiert werden. Die Operanden sind dann 3 und 4, der Operator ist  $,+$ ".

In der Schule ist die erlernte Notation die (sequenziell organisierende) Infix-Notation "3+4". In der umgekehrten polnischen Notation wird hingegen "3 4 +" geschrieben (zwischen 3 und 4 ist ein Leerraum, damit die Zahlen von der Zahl 34 unterschieden werden können).

3 4 +

Für eine bessere Optik statt des Leerraums ein Komma in ThemaScript:

 $3, 4, +$ 

umgekehrt polnische Notation – ein Beispiel

Weiteres Beispiel (in der Infix-Notation): "(3+4)×5". Bei der UPN können die Klammern entfallen, alle Operationen (hier "+" und "ד) arbeiten mit den beiden oberen Elementen des Stapels. Das Beispiel heißt in UPN dann: "3 4 + 5  $\times$ " (zuerst wird der Klammerausdruck "3 4 +"ausgerechnet, danach die hierbei entstandene Zahl 7 mit 5 multipliziert).

 $3, 4, +, 5, *$ 

Dieses Prinzip ist auch in der deutschen Sprache zu finden:

- Die Wäsche waschen.
- Das Brot schneiden.
- Mehl und Eier mischen.

umgekehrt polnische Notation

In ThemaScript steht dieser Code innerhalb eines Blocks. Der Code steht dabei in Klammern, das sieht dann so aus:

 $(3, 4,+)$  $(3,4,+,5,*)$ 

umgekehrt polnische Notation – als Bild

Was passiert da nun, wenn diese Befehle ausgeführt werden:

 $(3, 4, +, 5, *)$ 

umgekehrt polnische Notation – als Bild

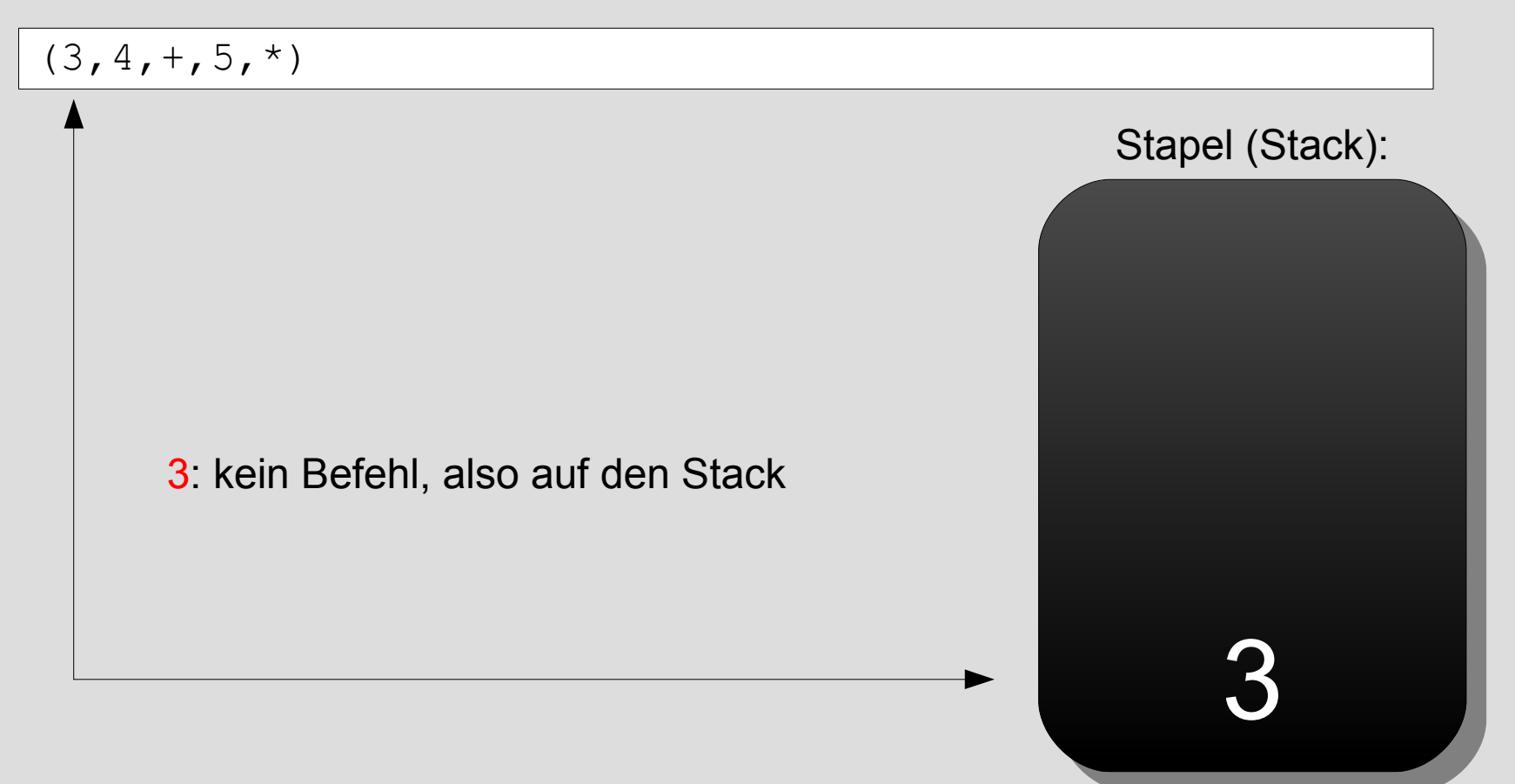

umgekehrt polnische Notation – als Bild

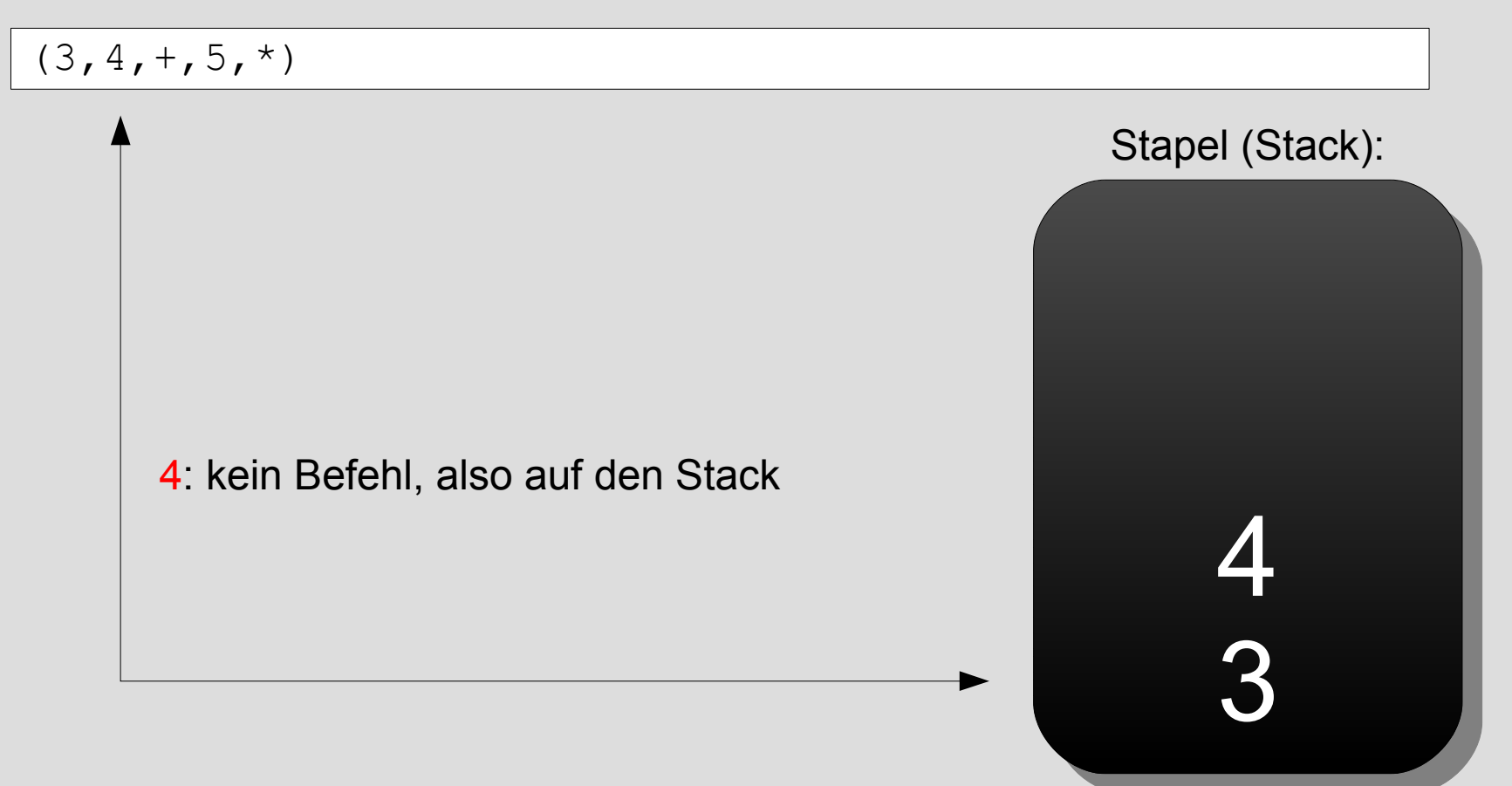

umgekehrt polnische Notation – als Bild

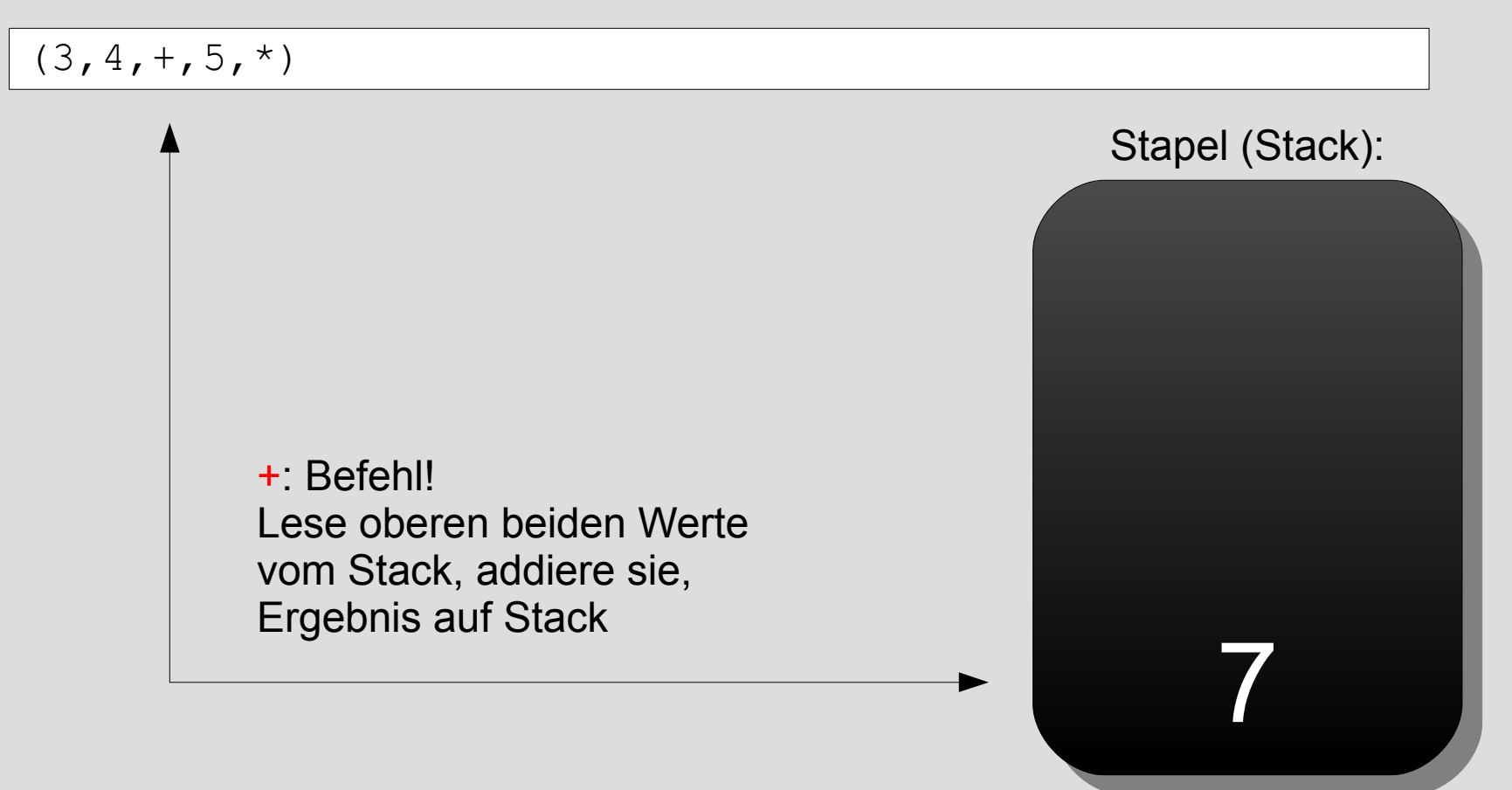

umgekehrt polnische Notation – als Bild

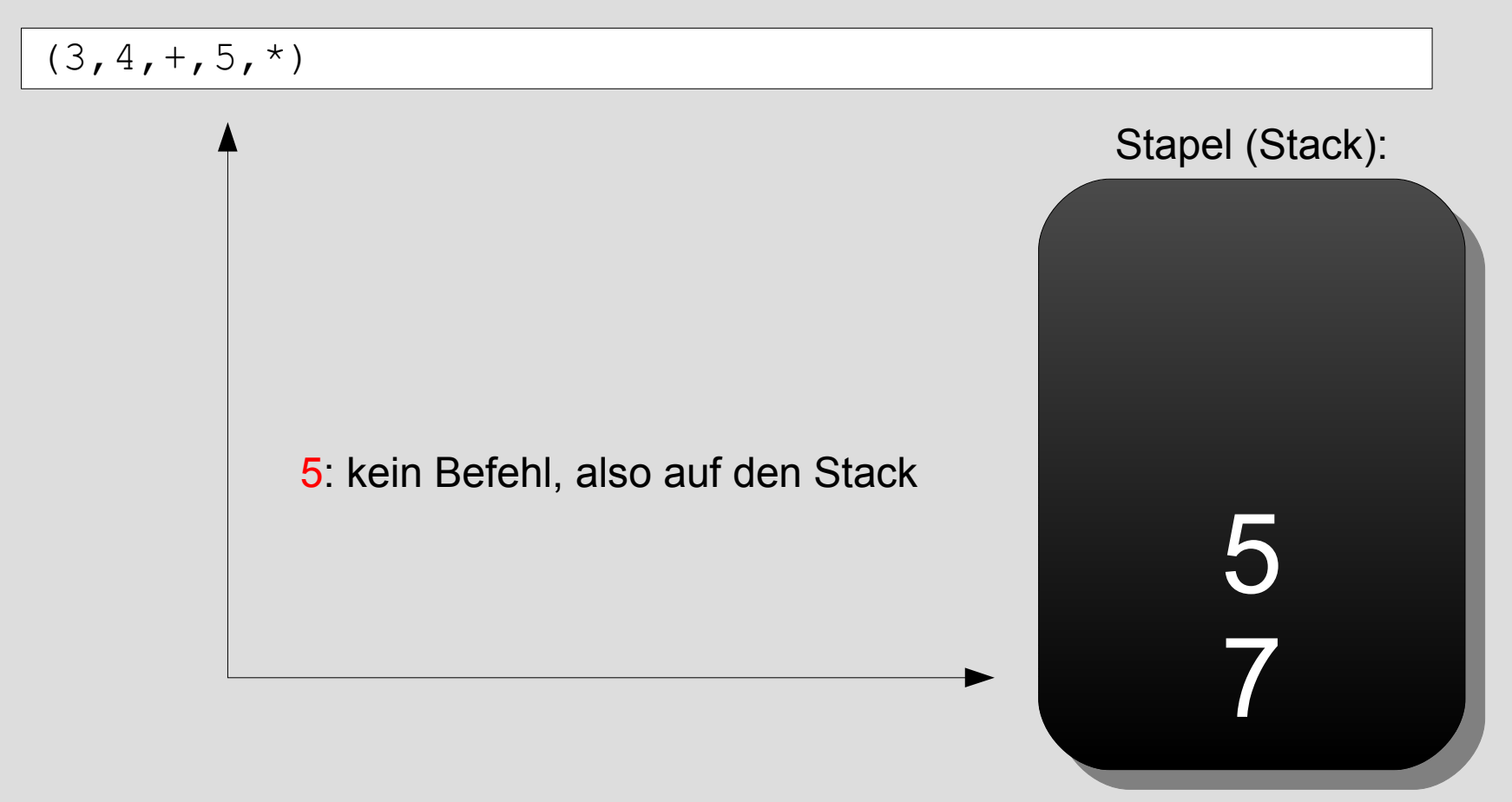

umgekehrt polnische Notation – als Bild

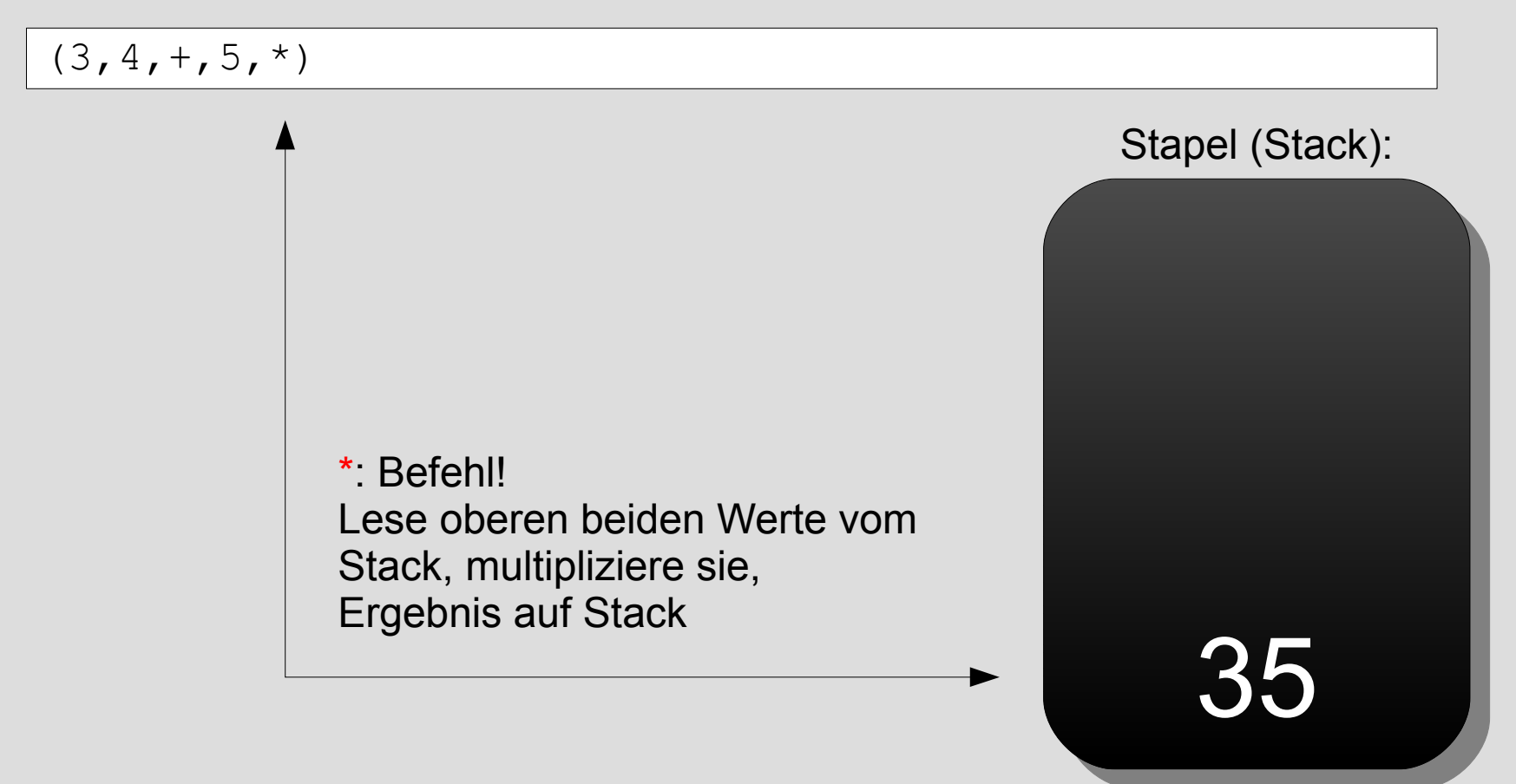

Der Block-Code.

Ein vollständiger Block sieht dann so aus:

```
winter: Start(3, 4, +, 5, * , print);
```
• dabei ist "winter" das Thema und "Start" die Klasse, d.h. der Block soll nur im Winter und nur zu Beginn einer Zugfahrt ausgeführt werden.

 $\cdot$  es wird (3+4)\*5 berechnet – in dem Zusammenhang zwar sinnlos, aber es geht

• der Befehl "print" gibt den Wert aus, der auf dem Stapel liegt

### Wie funktioniert ThemaScript?

Ein erstes Beispiel.

Das folgende Beispielscript erhöht die Verspätung eines Zuges in Abhängigkeit von der Tageszeit seiner nächsten (ersten) Abfahrt mit etwas Zufall:

```
winter:Start(
 $verspaetung,$abstunde,4,/,$abstunde,rnd,+,verspaetung
);
```
Gesprochen: Zu der jetzigen Verspätung wird zwischen der Abfahrtzeit ein viertel und der Abfahrtzeit ein Zufallswert hinzu gezählt

verspaetung =  $$verspaetung + rnd( $abstunde / 4, $abstunde )$ 

# ThemaScript Workshop

# 10 Minuten Pause?

#### ThemaScript Kommentare

Kommentare sollen helfen, ein Script verständlich zu beschreiben – für andere aber auch für einen selbst um auch nach Wochen noch zu verstehen, was man da gemacht hat.

Kommentare sind nur zeilenweise möglich, Kommentarzeilen beginnen mit einem Hash-Zeichen (#).

# Die ist ein Kommentar!

### ThemaScript spezielle Kommentare

zeige O nur eigene O alle zeigen Neben allgemeinen Kommentaren gibt es 2 spezielle Arten von Kommentaren. Diese beginnen mit einem Standard Thema für alle neuen Züge, Schlüsselwort nach dem Hash-Zeichen (#), gefolgt Standard Thema für alle neuen Züge, von einem Leerzeichen: Thema ohne Änderung setzen | zum Script || kopieren der Geschwindigkeit, 11 aktiv\_Herbst\_schwererWinter von steiny setzen | zum Script | kopieren | löschbar? Zug fährt nur im • #DESC – der Text dahinter erscheint in der Herbst und schweren ThemaScript Übersichtsseite als Beschreibung des Zug fährt nur im (schweren Winter) **Scripts** 200 BRN RBS  $|von|$ Indi | setzen | zum Script | kopieren • #DATE – das Datum, an dem das Script zuletzt S-Bahnen verändert wurde; dieser Eintrag wird automatisch erzeugt und aktualisiert setzen | zum Script | kopieren | löschbar? #DESC Dieses Script macht noch nichts! $225$  MF Fernverkehr merxferri von Slein Fernverkehr Merxferri zum Script || kopieren
Mathematische Befehle

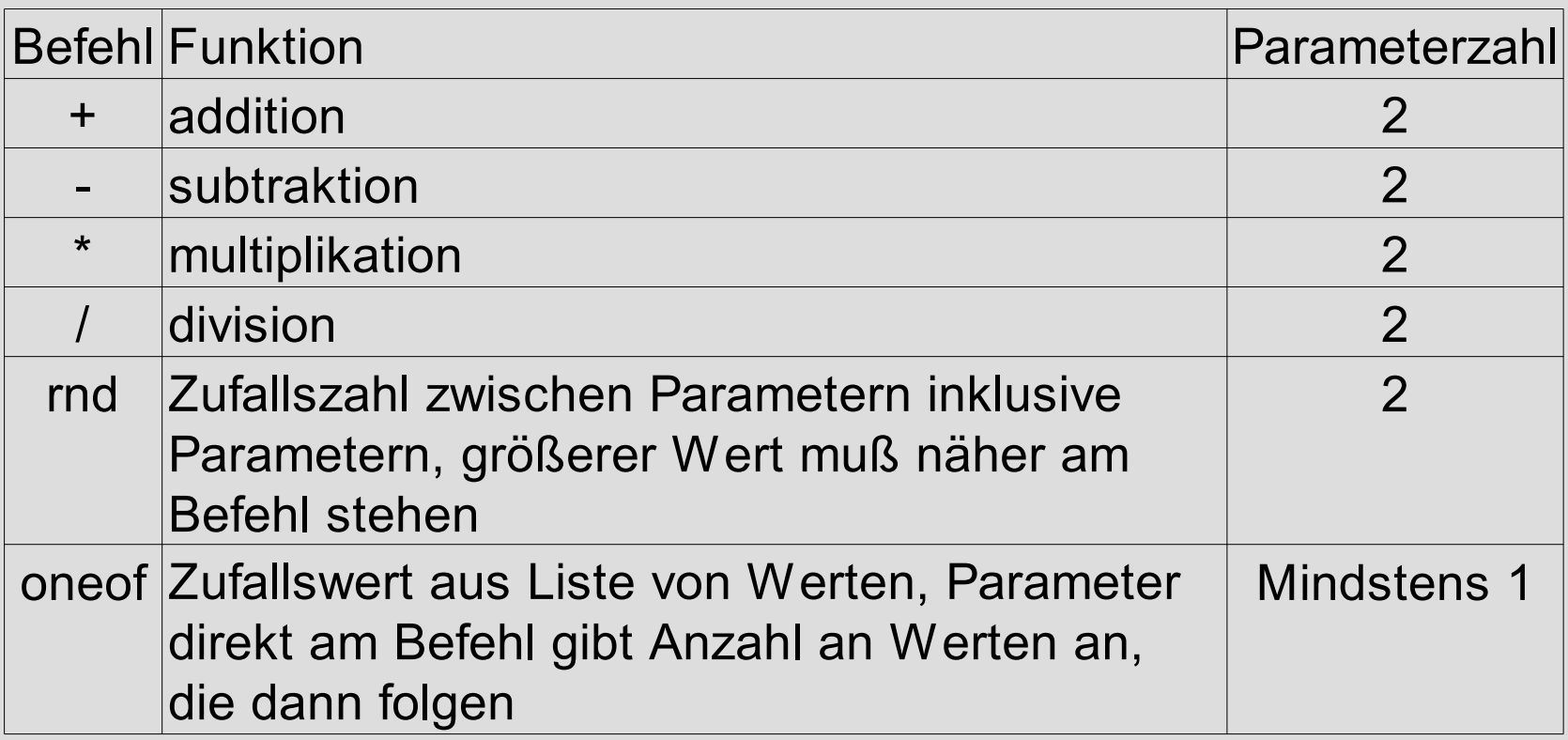

Mathematische Befehle

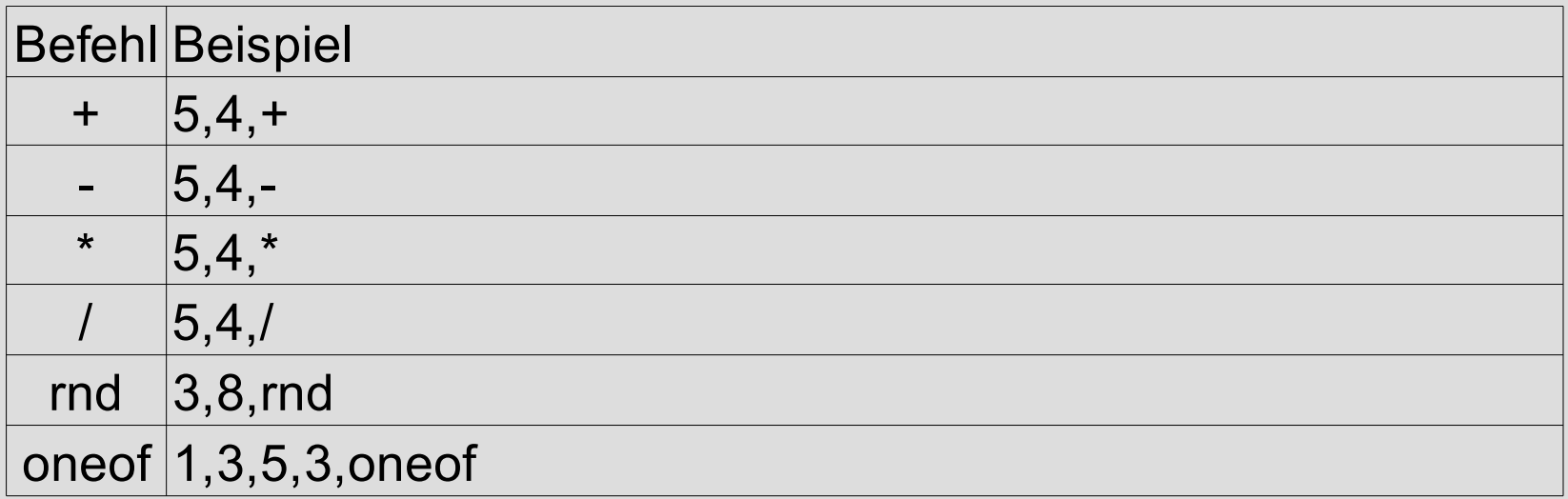

Boolsche Befehle

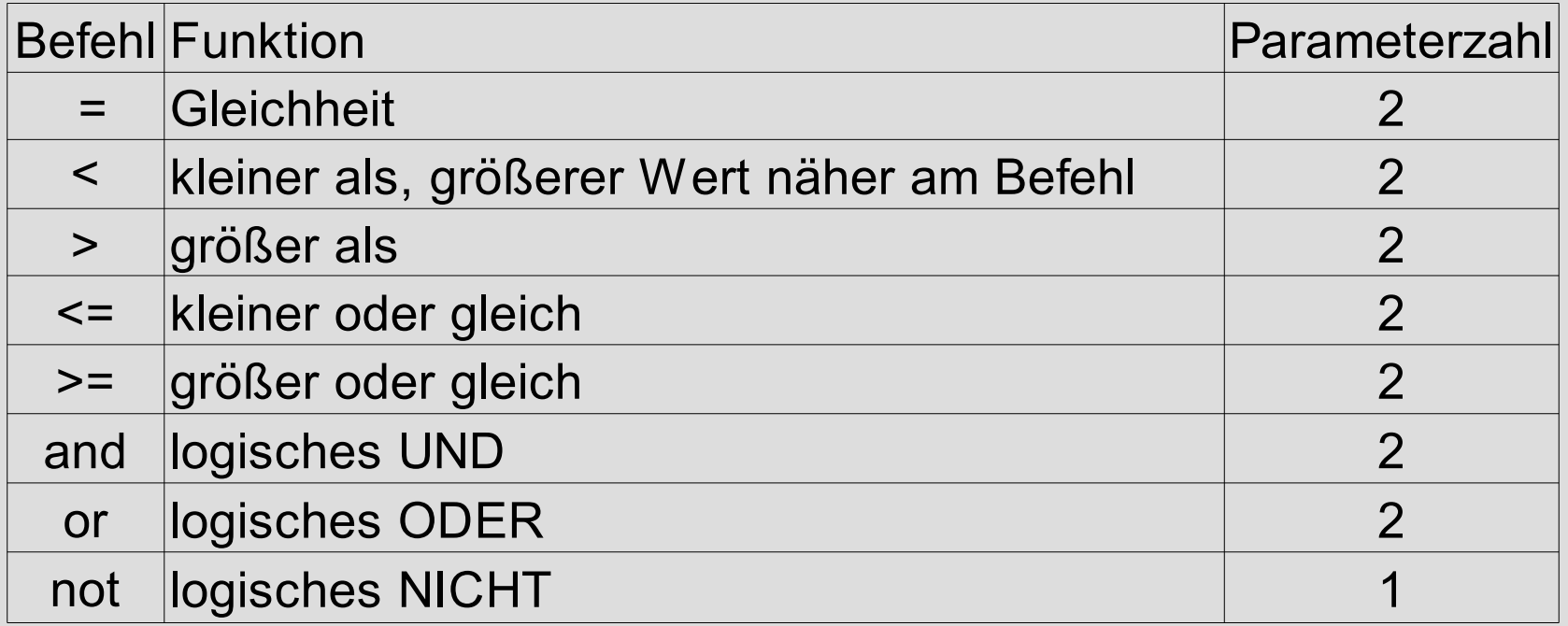

Ausgabe (Debug) Befehle

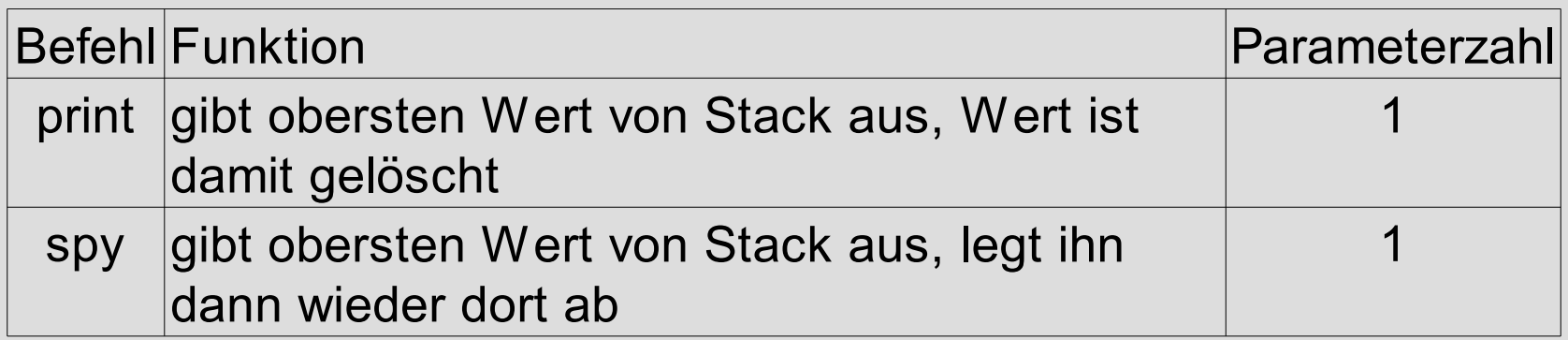

## ThemaScript Programmflussbefehle

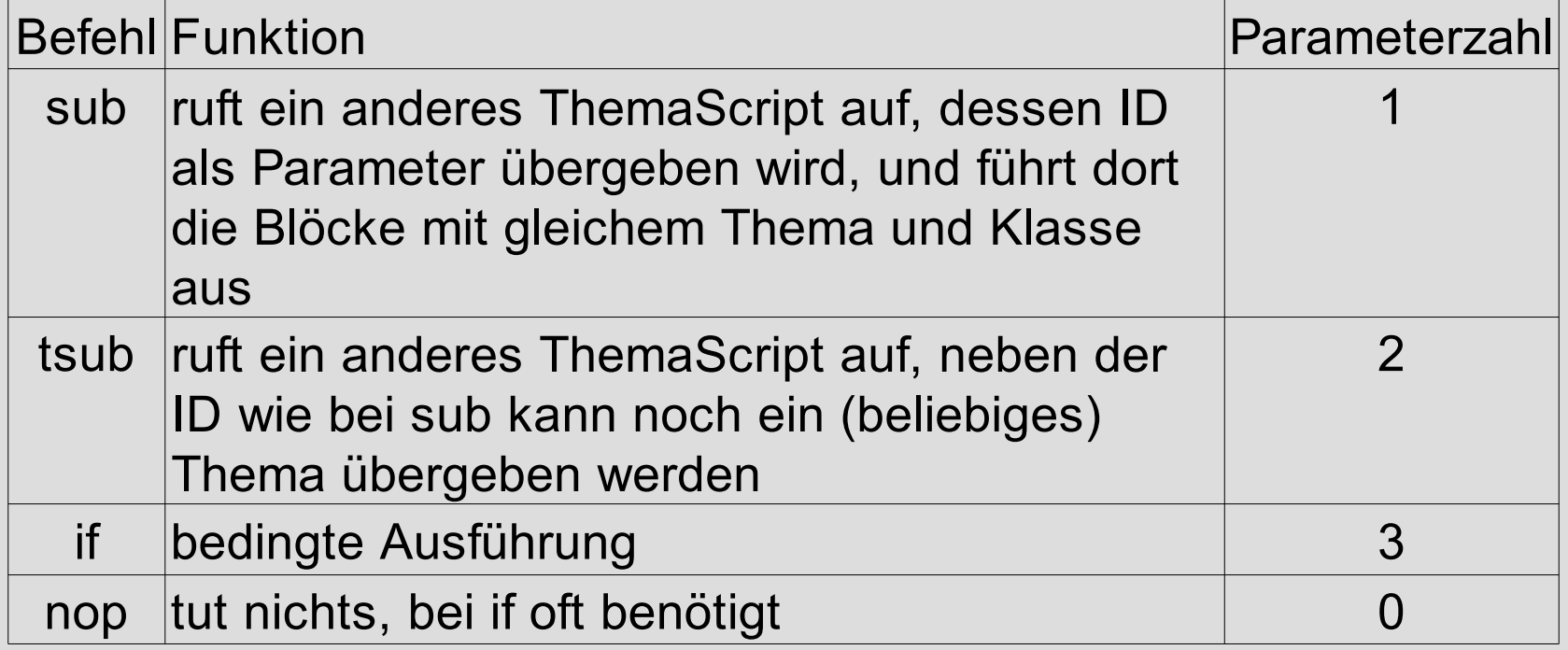

## ThemaScript Programmflussbefehle

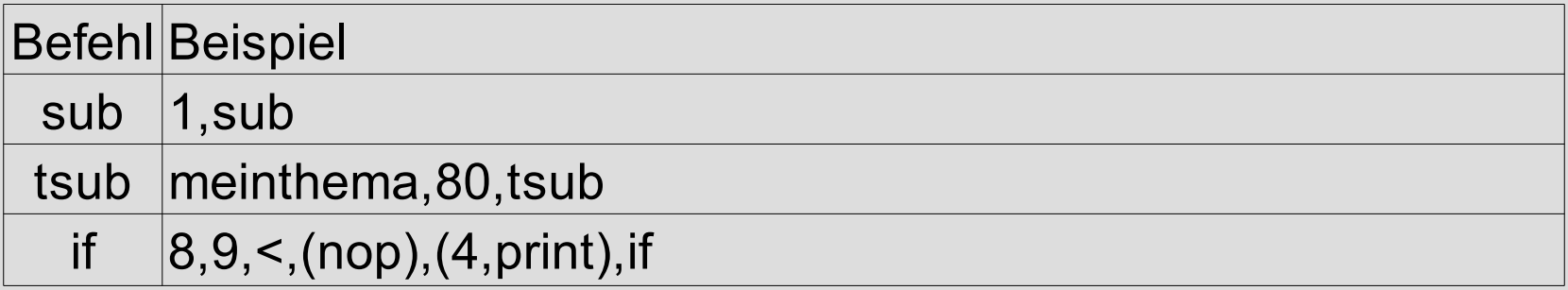

if (8<9) : (nop) else (print 4)

**Befehlsliste** 

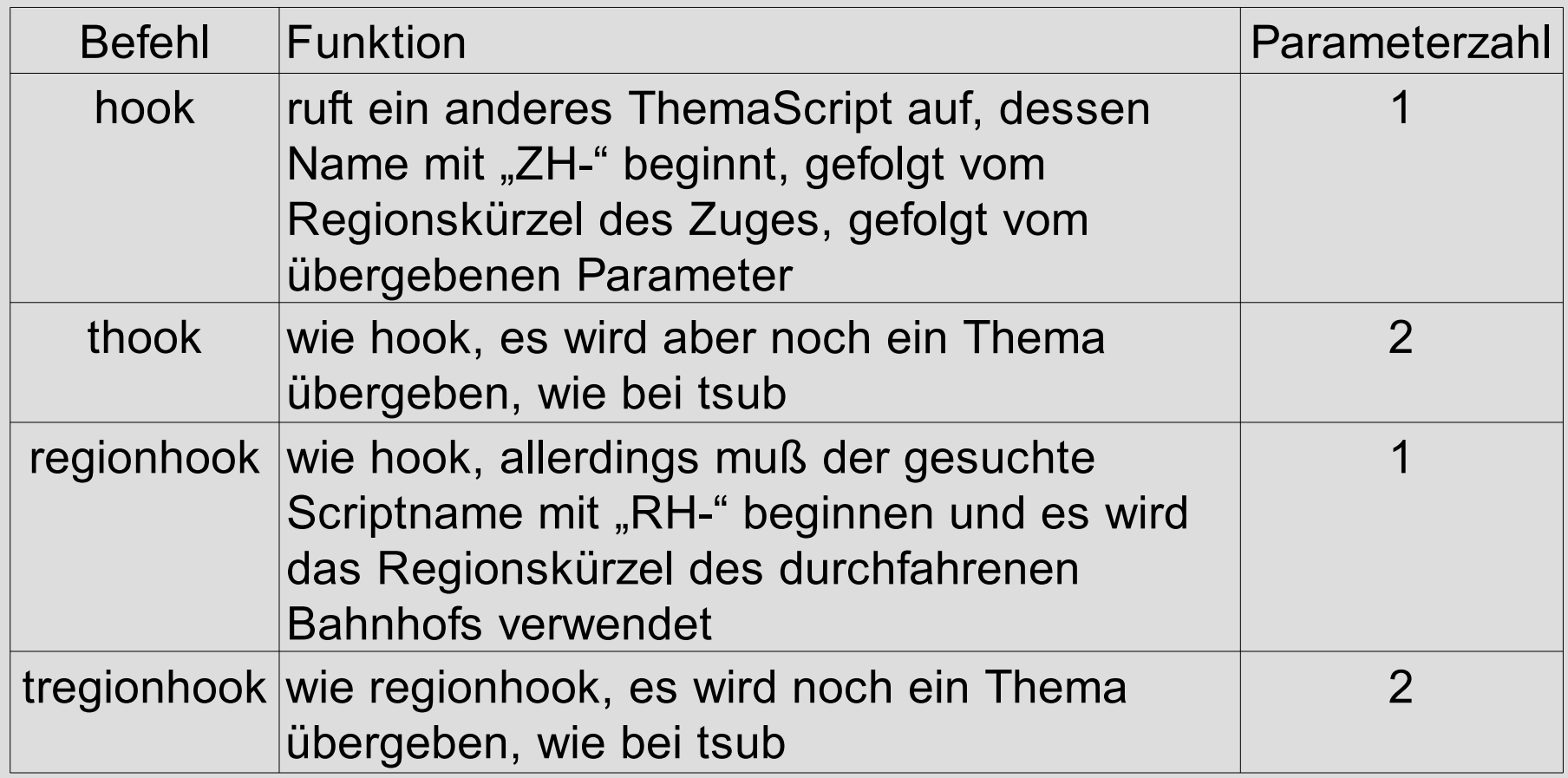

Verwendung

Hooks erlauben recht flexibel eigenen Code für eine Region in generelle Scripte einzubauen (einzuhaken). Dazu muss im generellen Script nur ein Hook-Aufruf drin sein. Wird kein passendes Script gefunden, wird der Befehl einfach übersprungen.

Das Default-Script (ID 1) hat mehrere Hooks:

#### *Am Anfang:*

\*: start(stdstarthook, hook);

\*:bahnhof(stdstarthook,hook,stdreghook,regionhook);

#### *Am Ende:*

- \*:start(stdendhook,hook);
- \*: bahnhof(stdendhook, hook);

Hooks im Default-Script

\*:start(stdstarthook,hook);

- sucht beim Initialisieren des Zuges nach "ZH-\*<sup>1</sup>-stdstarthook"
- \*<sup>1</sup> ist das Regionskürzel des Zuges, zu dem der Zug gehört (Regionalzüge)
- ein Regionshook ist hier nicht möglich

Hooks im Default-Script

\*:bahnhof(stdstarthook,hook,stdreghook,regionhook);

- sucht beim Betreten des Bahnhofs nach "ZH-\*<sup>1</sup>-stdstarthook"
- sucht beim Betreten des Bahnhofs nach "RH-\*<sup>2</sup>-stdreghook"
- \*<sup>1</sup> ist das Regionskürzel des Zuges, zu dem der Zug gehört (Regionalzüge)
- \*<sup>2</sup> ist das Regionskürzel der Bahnhofsregion, in dem der Zug fährt gerade fährt

Hooks im Default-Script

\*: start(stdendhook, hook);

• sucht beim Initialisieren des Zuges nach "ZH-\*<sup>1</sup>stdstarthook"

• \*<sup>1</sup> ist das Regionskürzel des Zuges, zu dem der Zug gehört (Regionalzüge)

• der Befehl wird nach alles anderen Script-Befehlen ausgeführt und **nicht etwa**, wenn der Zug ein Stellwerk verlässt

Hooks im Default-Script

\*:bahnhof(stdendhook,hook);

- sucht beim Betreten des Bahnhofs nach "ZH-\*<sup>1</sup>-stdendhook"
- \*<sup>1</sup> ist das Regionskürzel des Zuges, zu dem der Zug gehört (Regionalzüge)
- ein Regionshook ist hier nicht vorgesehen
- der Befehl wird nach alles anderen Script-Befehlen ausgeführt und **nicht etwa**, wenn der Zug ein Stellwerk verlässt

Grundsätzliches

- es können Werte gelesen werden
- es können Werte gesetzt werden
- manche Werte können nur in der Klasse Bahnhof oder Start gelesen oder gesetzt werden
- die Werte können in den Klasse Bahnhof und Start unterschiedliche Bedeutung haben (Details später)
- Befehle um Werte zu lesen beginnen immer mit einem \$ (Dollar-Zeichen)

Einschränkungen

Im Handbuch werden folgende Kürzel genutzt, um die Verfügbarkeit der Befehle zu beschreiben:

- (L0) Befehl unterstützt Lesen, es werden dann keine Parameter benötigt
- $(L)$ Befehl unterstützt Lesen, es werden Parameter benötigt, Details dann im Text
- (S) Befehl unterstützt Setzen
- (:S) Befehl darf nur in Klasse Start
- (:B) Befehl darf nur in Klasse Bahnhof
- (:SB) Befehl gibt in den Klassen unterschiedliche Werte zurück

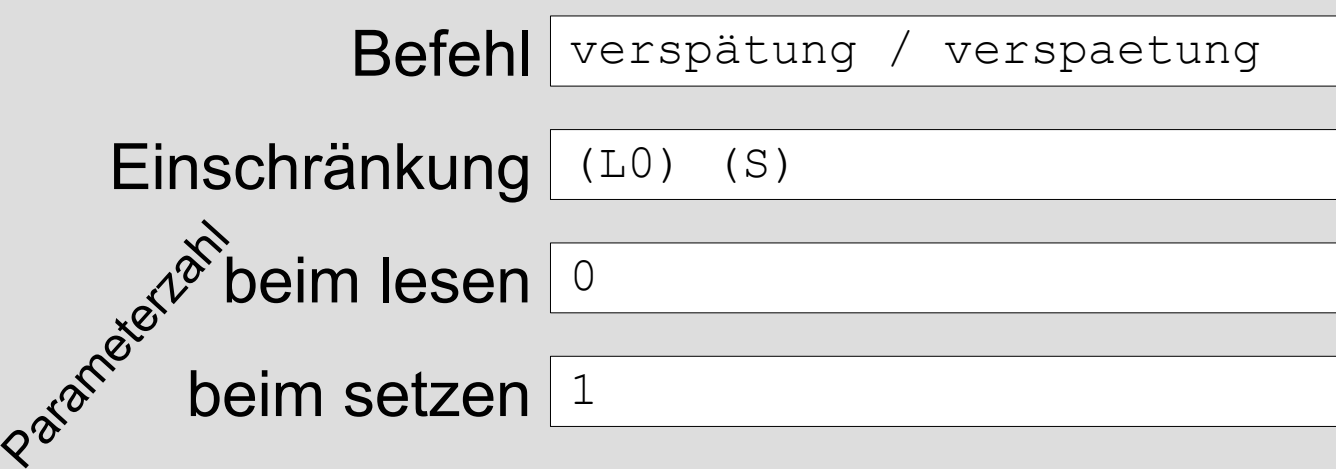

Die Verspätung eines Zuges in Minuten.

- (L0) Befehl unterstützt Lesen, es werden dann keine Parameter benötigt
- (L) Befehl unterstützt Lesen, es werden Parameter benötigt, Details dann im Text
- (S) Befehl unterstützt Setzen
- (:S) Befehl darf nur in Klasse **Start**
- (:B) Befehl darf nur in Klasse Bahnhof
- (:SB) Befehl gibt in den Klassen unterschiedliche Werte zurück

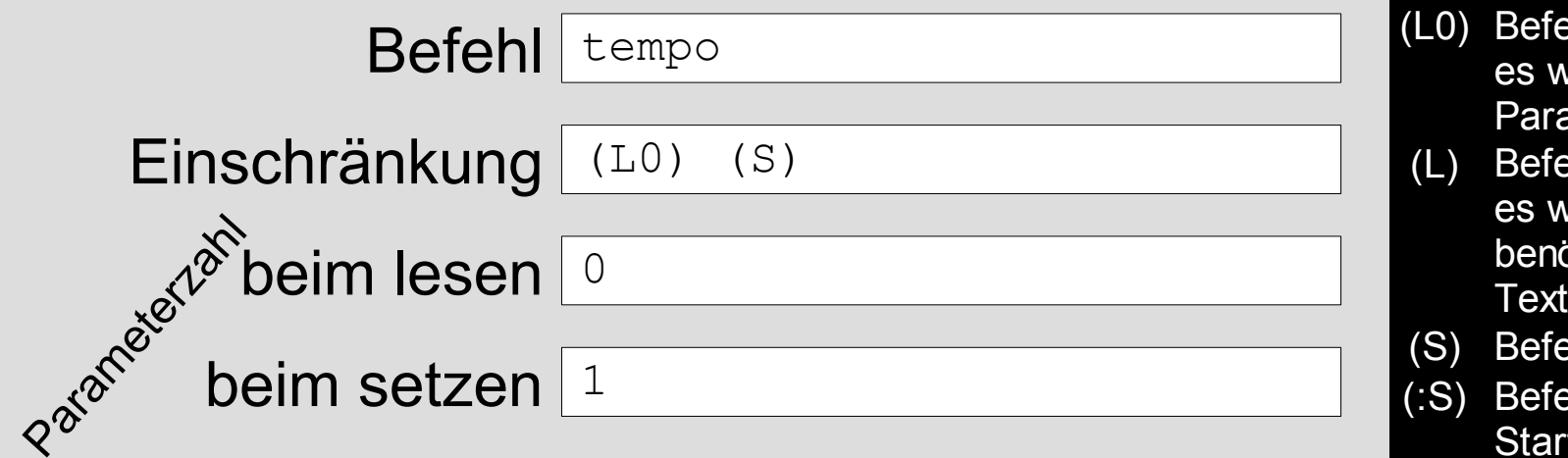

Die Geschwindigkeit eines Zuges.

- ehl unterstützt Lesen, erden dann keine Parameter benötigt
- hl unterstützt Lesen, erden Parameter ötigt, Details dann im Text
- hl unterstützt Setzen
- ehl darf nur in Klasse **Start**
- (:B) Befehl darf nur in Klasse Bahnhof
- (:SB) Befehl gibt in den Klassen unterschiedliche Werte zurück

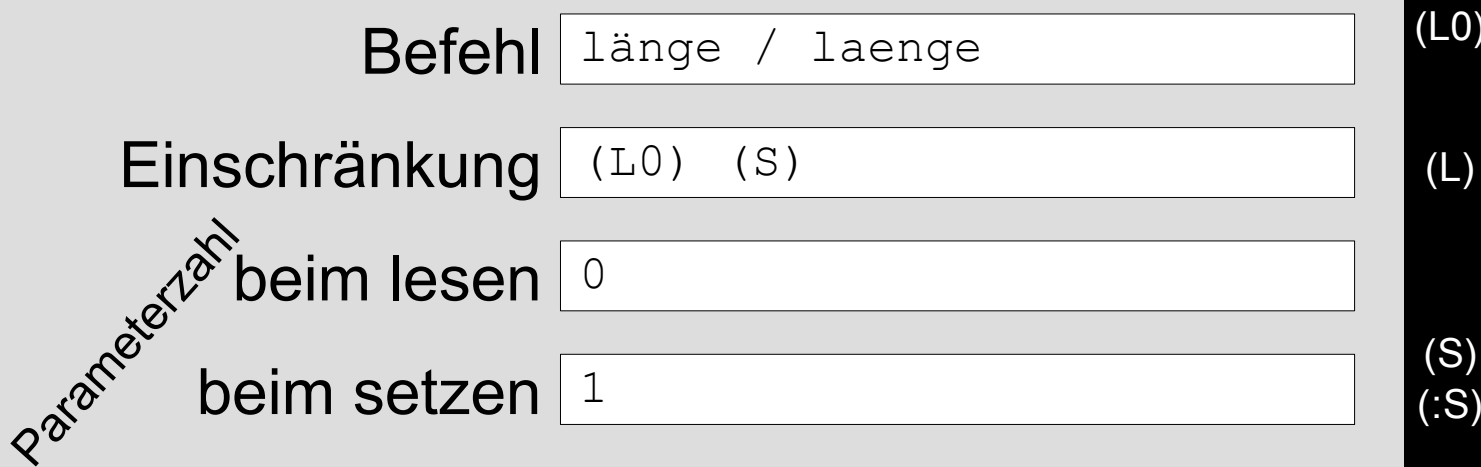

Die Länge eines Zuges. Im Zusammenhang mit ÜPs sollte die Länge nicht verändert werden.

- (L0) Befehl unterstützt Lesen, es werden dann keine Parameter benötigt
- (L) Befehl unterstützt Lesen, es werden Parameter benötigt, Details dann im Text
- Befehl unterstützt Setzen
- (:S) Befehl darf nur in Klasse **Start**
- (:B) Befehl darf nur in Klasse Bahnhof
- (:SB) Befehl gibt in den Klassen unterschiedliche Werte zurück

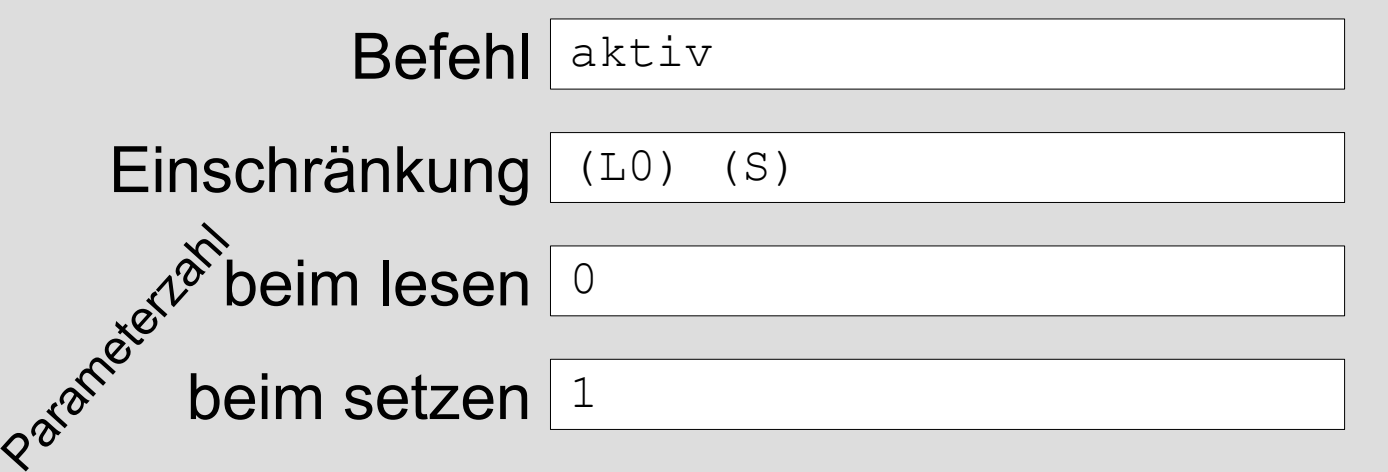

Legt fest, ob ein Zug an dem Tag fährt. Als Parameterwerte sind "J" und "N" erlaubt. Nein ist dabei dominant, d.h. ist ein Zug einmal durch ein Script deaktiviert, bleibt er es bis zum Ende des Spieltags. Der Werte sollte nur in der Klasse "Start" gesetzt werden, da es sonst zu Problemen kommen kann. Lesen geht immer.

- (L0) Befehl unterstützt Lesen, es werden dann keine Parameter benötigt
- (L) Befehl unterstützt Lesen, es werden Parameter benötigt, Details dann im Text
- (S) Befehl unterstützt Setzen
- (:S) Befehl darf nur in Klasse **Start**
- (:B) Befehl darf nur in Klasse Bahnhof
- (:SB) Befehl gibt in den Klassen unterschiedliche Werte zurück

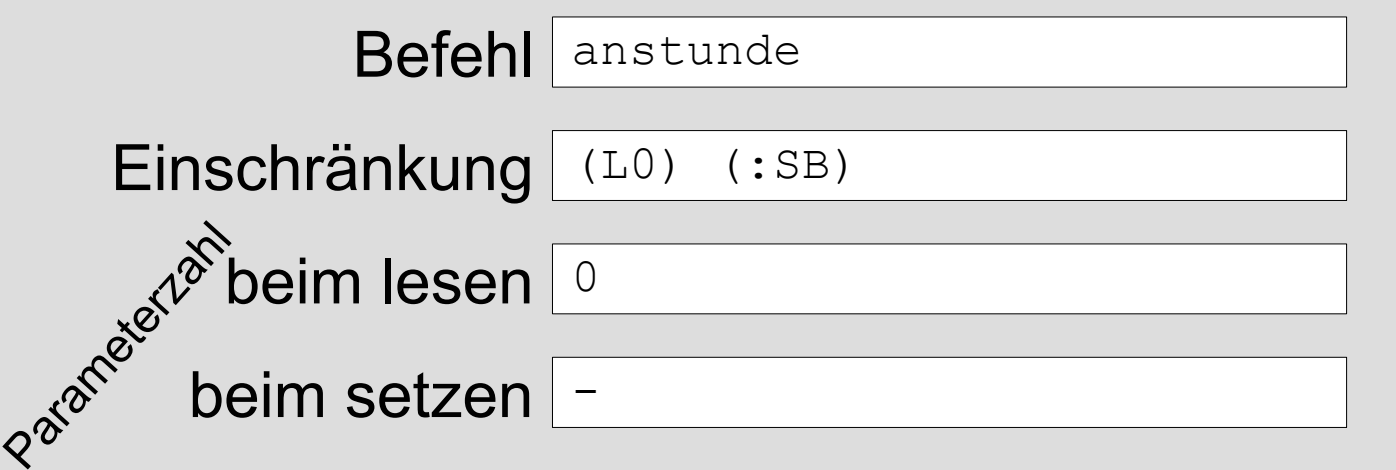

Gibt in der Klasse "Start" die früheste Ankunftsuhrzeit (davon deren Stunde) zurück, in der Klasse "Bahnhof" die früheste Ankunftsuhrzeit (Stunde) im besuchten Bahnhof.

- (L0) Befehl unterstützt Lesen, es werden dann keine Parameter benötigt
- (L) Befehl unterstützt Lesen, es werden Parameter benötigt, Details dann im Text
- (S) Befehl unterstützt Setzen
- (:S) Befehl darf nur in Klasse **Start**
- (:B) Befehl darf nur in Klasse Bahnhof
- (:SB) Befehl gibt in den Klassen unterschiedliche Werte zurück

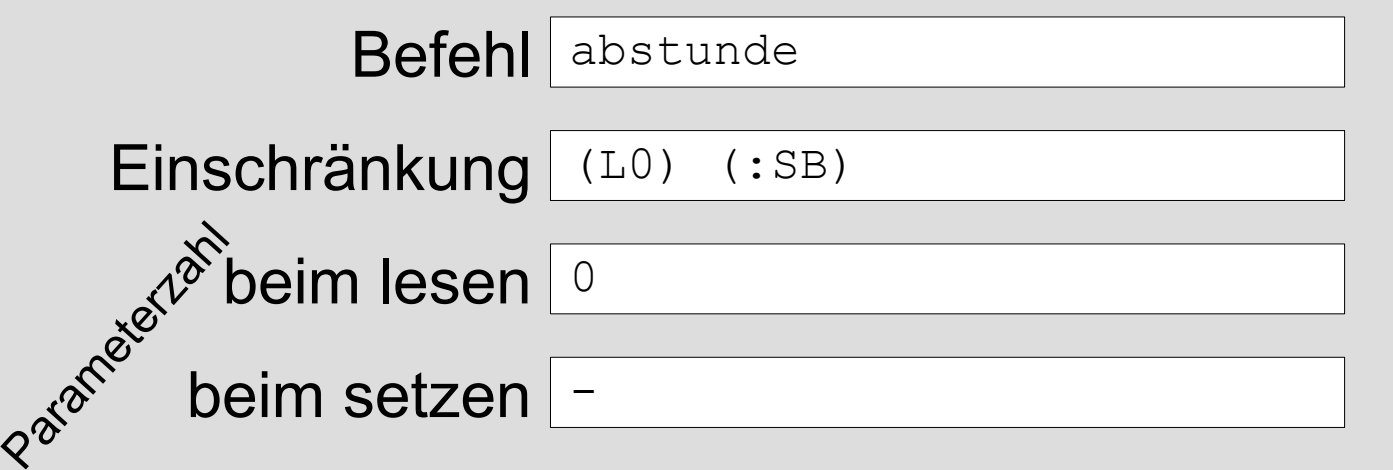

Gibt in der Klasse "Start" die späteste Abfahrtsuhrzeit (davon deren Stunde) zurück, in der Klasse "Bahnhof" die späteste Abfahrtsuhrzeit (Stunde) im besuchten Bahnhof.

- (L0) Befehl unterstützt Lesen, es werden dann keine Parameter benötigt
- (L) Befehl unterstützt Lesen, es werden Parameter benötigt, Details dann im Text
- (S) Befehl unterstützt Setzen
- (:S) Befehl darf nur in Klasse **Start**
- (:B) Befehl darf nur in Klasse Bahnhof
- (:SB) Befehl gibt in den Klassen unterschiedliche Werte zurück

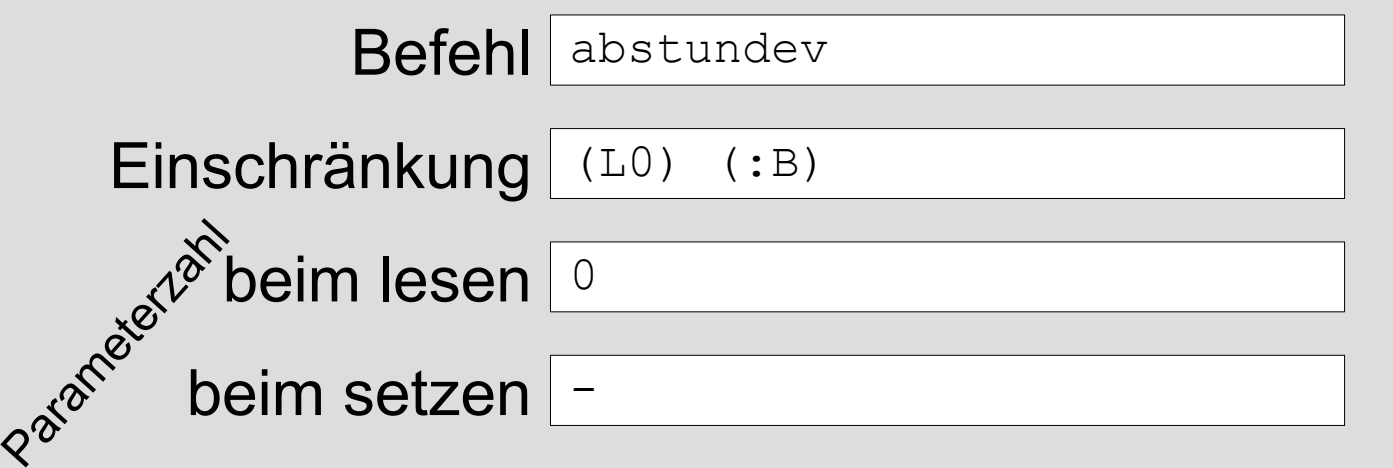

Gibt die späteste Abfahrtsuhrzeit (Stunde) im vorherigen besuchten Bahnhof.

- (L0) Befehl unterstützt Lesen, es werden dann keine Parameter benötigt
- (L) Befehl unterstützt Lesen, es werden Parameter benötigt, Details dann im Text
- (S) Befehl unterstützt Setzen
- (:S) Befehl darf nur in Klasse **Start**
- (:B) Befehl darf nur in Klasse Bahnhof
- (:SB) Befehl gibt in den Klassen unterschiedliche Werte zurück

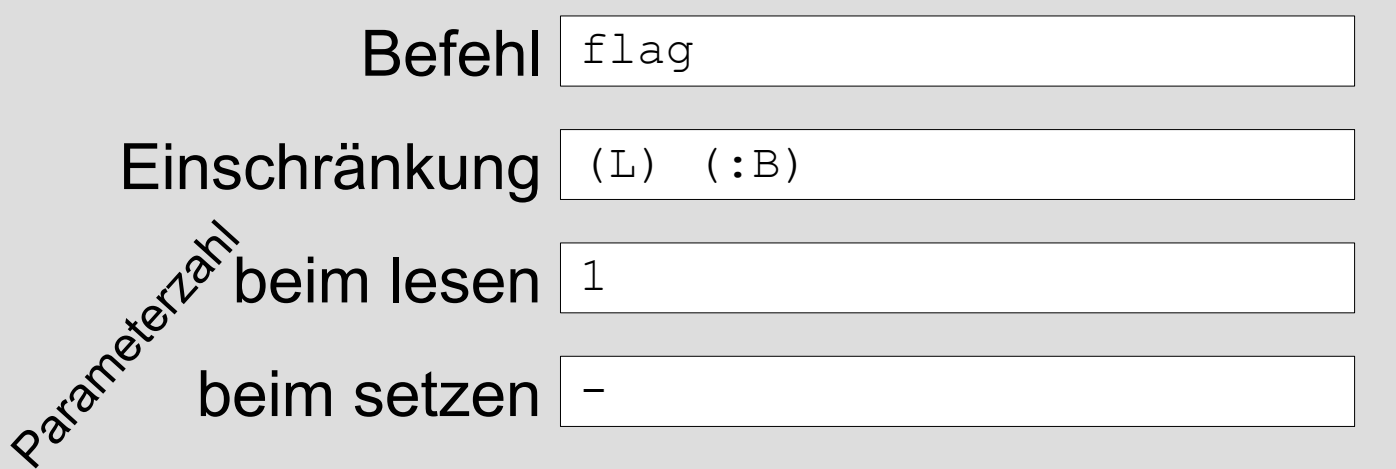

Prüft, ob das als Parameter übergebene Flag an einem der Halte im Bahnhof vorkommt. Unterstützte Flags: R, E, K, F, A, B1, B2

- (L0) Befehl unterstützt Lesen, es werden dann keine Parameter benötigt
- (L) Befehl unterstützt Lesen, es werden Parameter benötigt, Details dann im Text
- (S) Befehl unterstützt Setzen
- (:S) Befehl darf nur in Klasse **Start**
- (:B) Befehl darf nur in Klasse Bahnhof
- (:SB) Befehl gibt in den Klassen unterschiedliche Werte zurück

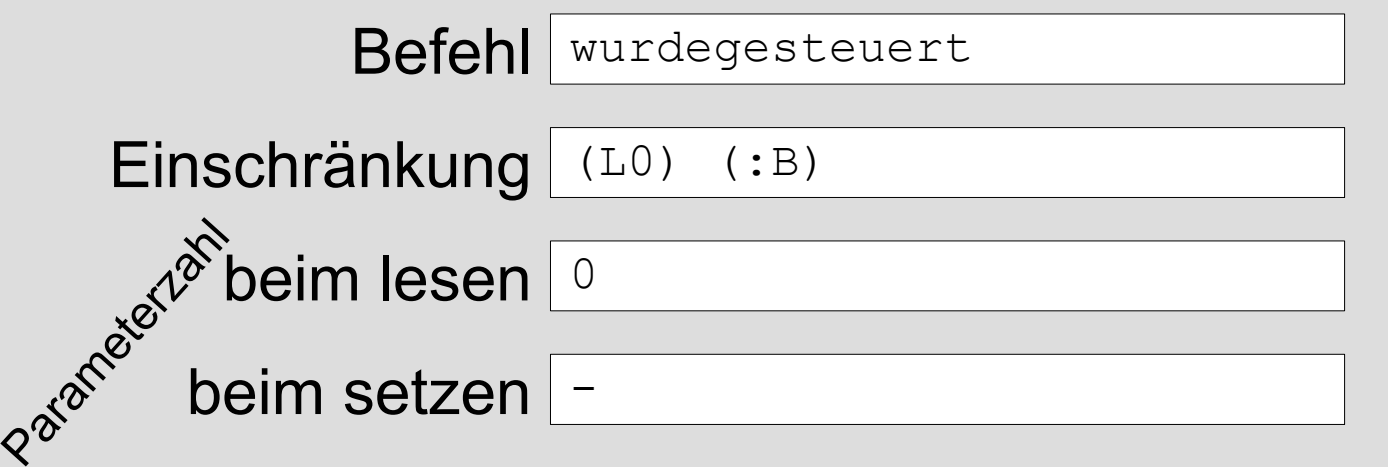

Gibt TRUE zurück, wenn das Stellwerk, durch das der Zug vorher gefahren ist, von einem Spieler gesteuert wird, der Zug also nicht nur vom System weitergereicht wurde.

- (L0) Befehl unterstützt Lesen, es werden dann keine Parameter benötigt
- (L) Befehl unterstützt Lesen, es werden Parameter benötigt, Details dann im Text
- (S) Befehl unterstützt Setzen
- (:S) Befehl darf nur in Klasse **Start**
- (:B) Befehl darf nur in Klasse Bahnhof
- (:SB) Befehl gibt in den Klassen unterschiedliche Werte zurück

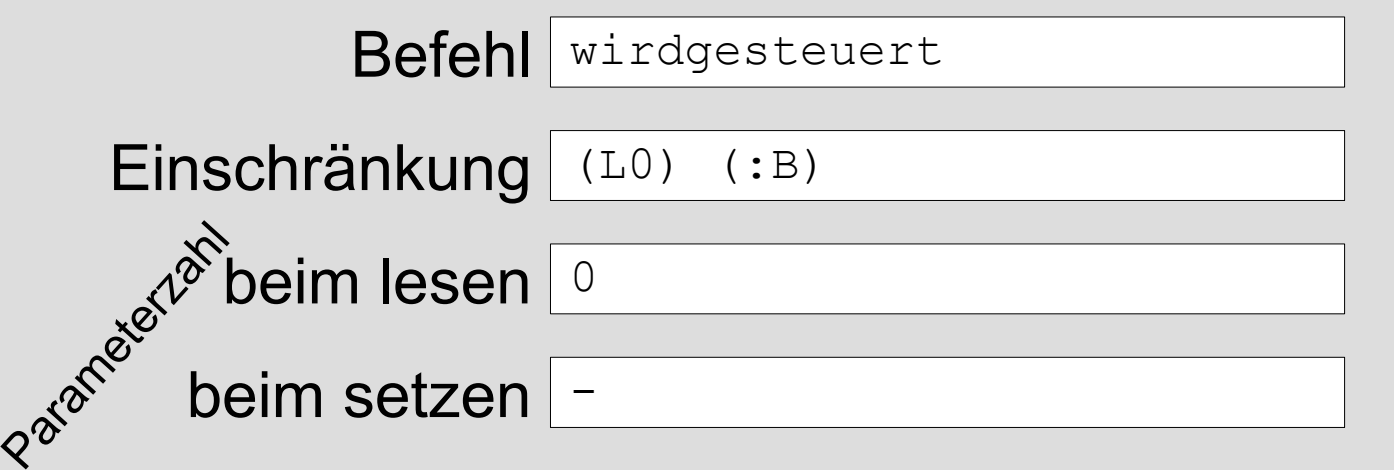

Gibt TRUE zurück, wenn das Stellwerk, durch das der Zug jetzt fahren soll, von einem Spieler gesteuert wird. Das garantiert allerdings nicht zwingend, dass der Spieler den Zug wirklich steuern wird!

- (L0) Befehl unterstützt Lesen, es werden dann keine Parameter benötigt
- (L) Befehl unterstützt Lesen, es werden Parameter benötigt, Details dann im Text
- (S) Befehl unterstützt Setzen
- (:S) Befehl darf nur in Klasse **Start**
- (:B) Befehl darf nur in Klasse Bahnhof
- (:SB) Befehl gibt in den Klassen unterschiedliche Werte zurück

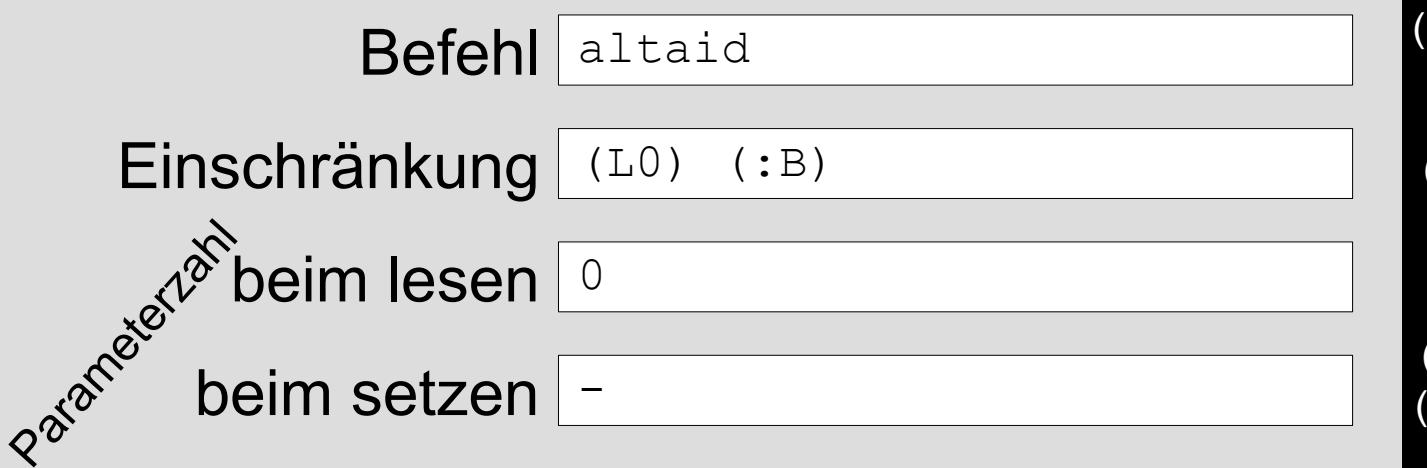

Gibt die Stellwerks-ID zurück, durch das der Zug vorher gefahren ist – oder 0 wenn es das 1. Stellwerk ist.

- (L0) Befehl unterstützt Lesen, es werden dann keine Parameter benötigt
- (L) Befehl unterstützt Lesen, es werden Parameter benötigt, Details dann im Text
- (S) Befehl unterstützt Setzen
- (:S) Befehl darf nur in Klasse **Start**
- (:B) Befehl darf nur in Klasse Bahnhof
- (:SB) Befehl gibt in den Klassen unterschiedliche Werte zurück

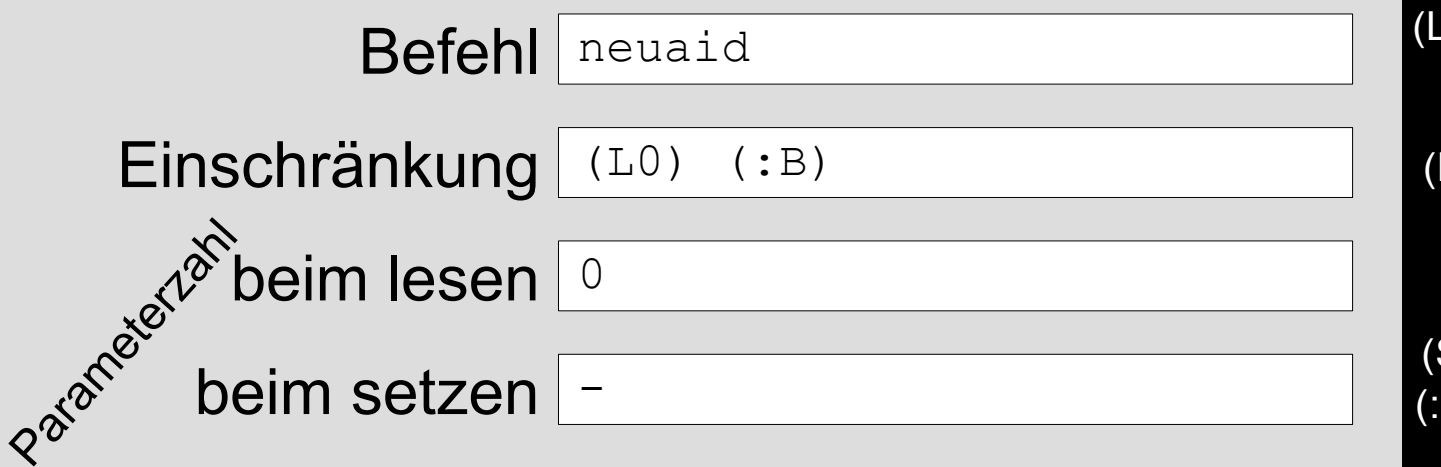

Gibt die Stellwerks-ID zurück, durch das der Zug jetzt fahren wird.

- (L0) Befehl unterstützt Lesen, es werden dann keine Parameter benötigt
- (L) Befehl unterstützt Lesen, es werden Parameter benötigt, Details dann im **Text**
- (S) Befehl unterstützt Setzen
- (:S) Befehl darf nur in Klasse **Start**
- (:B) Befehl darf nur in Klasse Bahnhof
- (:SB) Befehl gibt in den Klassen unterschiedliche Werte zurück

#### ThemaScript Sim-Befehle

#### Ausblick

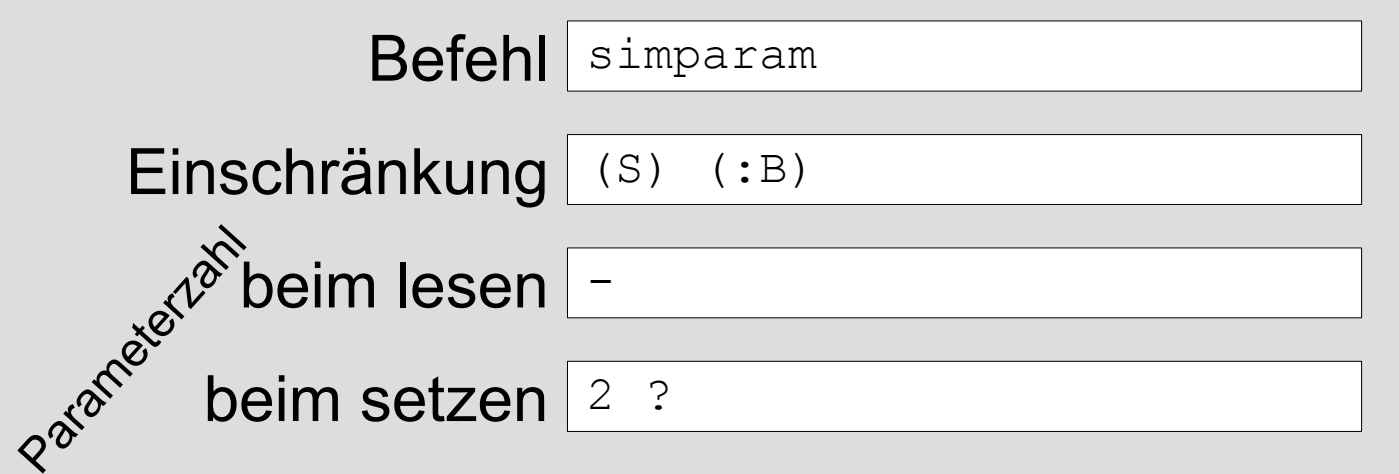

Dieser Befehl wird die Veränderung einiger Parameter eines Zuges am Simulator erlauben, u.a. der Mindest- und Maximalaufenthaltszeit.

#### *Details stehen jedoch noch nicht fest. Bitte deshalb auch keine Fragen!*

- (L0) Befehl unterstützt Lesen, es werden dann keine Parameter benötigt
- (L) Befehl unterstützt Lesen, es werden Parameter benötigt, Details dann im Text
- (S) Befehl unterstützt Setzen
- (:S) Befehl darf nur in Klasse **Start**
- (:B) Befehl darf nur in Klasse Bahnhof
- (:SB) Befehl gibt in den Klassen unterschiedliche Werte zurück

#### ThemaScript Anwendung

# Wie wendet man ThemaScript an?

# Einige praktische Beispiele.

#### Züge nur an bestimmten Tagen

einen Zug abschalten

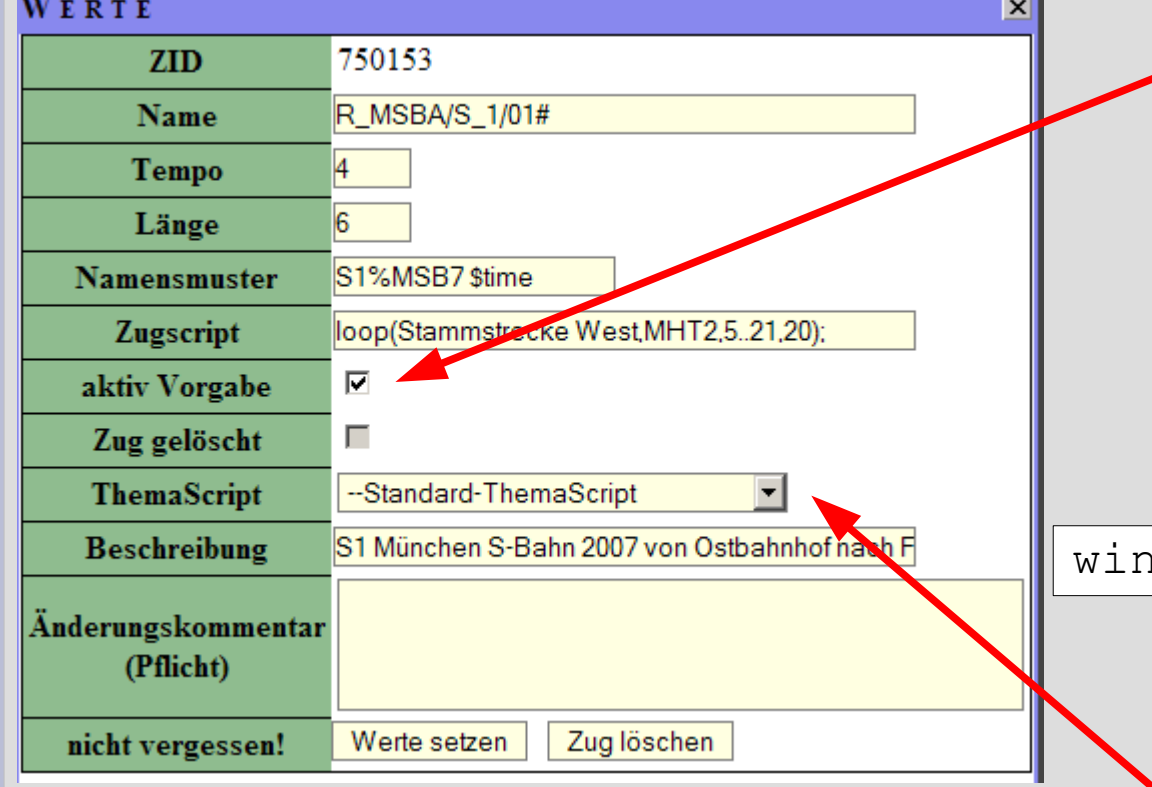

Ein Zug ist nun sichtbar, wenn dieser Schalter gesetzt ist.

Der Schalter kann auch per ThemaScript gesetzt werden.

iter:start:\*:750153(N,aktiv);

Hier muss nun noch das richtige Script eingetragen werden.

#### Züge nur an bestimmten Tagen

Grundsätzliches

Um nun auch die restlichen Vorteile des Standard-Scripts zu nutzen, rufen wir das natürlich auch noch auf:

```
winter:start:*:750153(N,aktiv);
*(1,sub);
```
#### Züge nur an bestimmten Tagen

Grundsätzliches

Alternativ und viel eleganter kann man das ganze auch als Start-Hook speichern und dann beim Zug das normale Standard-Script eingetragen lassen.

Speichern als "ZH-MSBA-stdstarthook":

winter:start:\*:750153(N,aktiv);

Der Vorteil wäre, dass man im selben Script dann auch gleich andere Züge so aktivieren oder deaktivieren kann.

Und natürlich kann man in beiden Fällen auch alle anderen Funktionen nutzen.

#### Anfangsverspätung

Ein Beispiel

```
winter:Start(
 $verspaetung,$abstunde,4,/,$abstunde,rnd,+,verspaetung
);
```
- die vorhandene Verspätung wird ausgelesen um sie zu erhöhen
- die letzte Abfahrtzeit dient als Referenz für die Zufallszahl
- $\cdot$  Zufallszahl zwischen  $\frac{1}{4}$  letzte Abfahrtzeit und Abfahrtzeit

verspaetung =  $$verspaetung + rnd( $abstunde / 4, $abstunde )$ 

#### Der neue Editor

#### ThemaScript 'editor-test' (246)

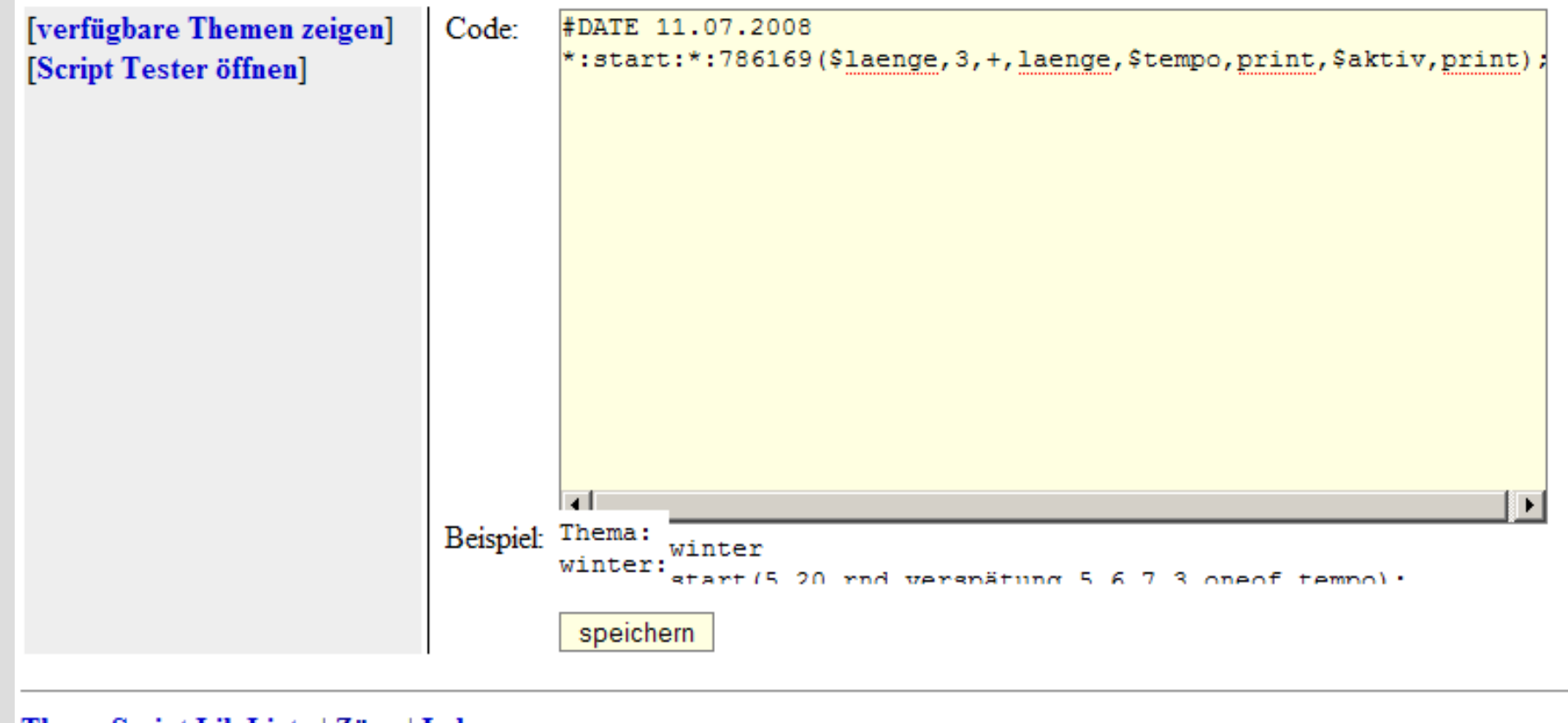

#### ThemaScript Lib Liste | Züge | Index

#### StellwerkSim Workshop Seite 69 http://www.js-home.org/stellwerksim

#### Menüfunktionen im Editor

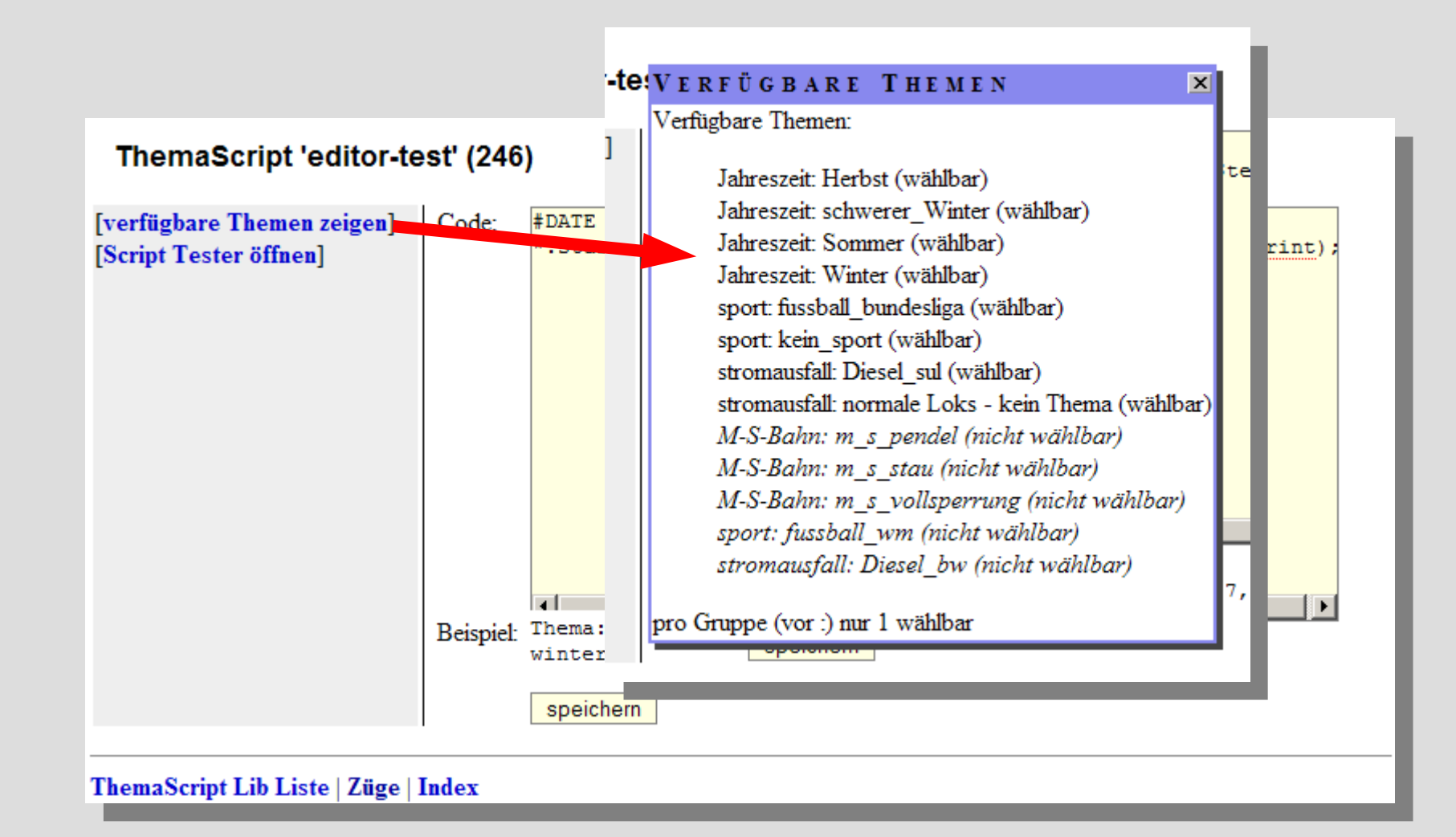

Mit Menüfunktionen im Editor zur Fehlersuche

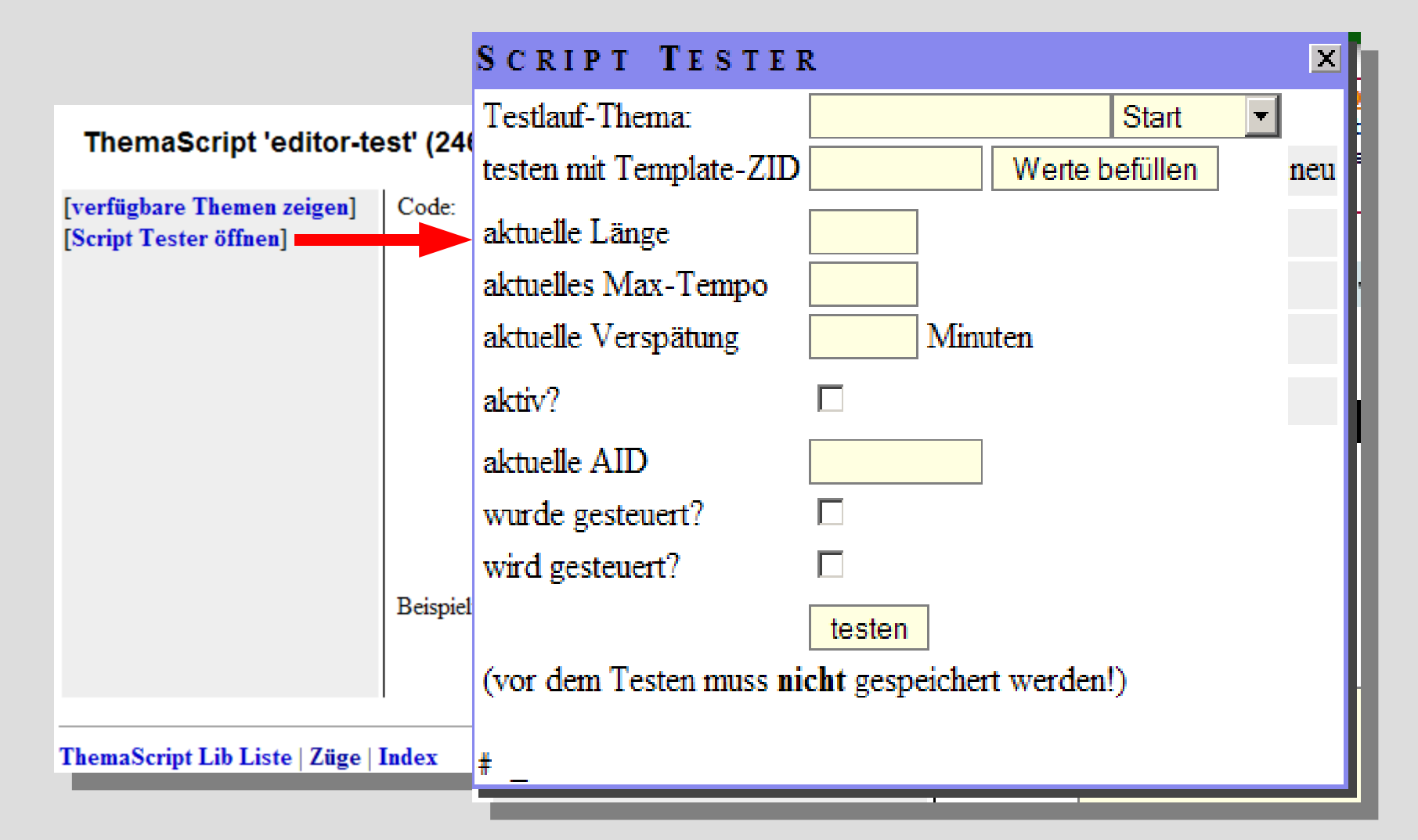

Fehlersuche im "Script-Tester"

- eine Template ZID eintragen
- auf "Werte befüllen" klicken

Die Felder Länge, Tempo, Verspätung und Aktiv? Werden mit den Werten aus den Templatedaten gefüllt.

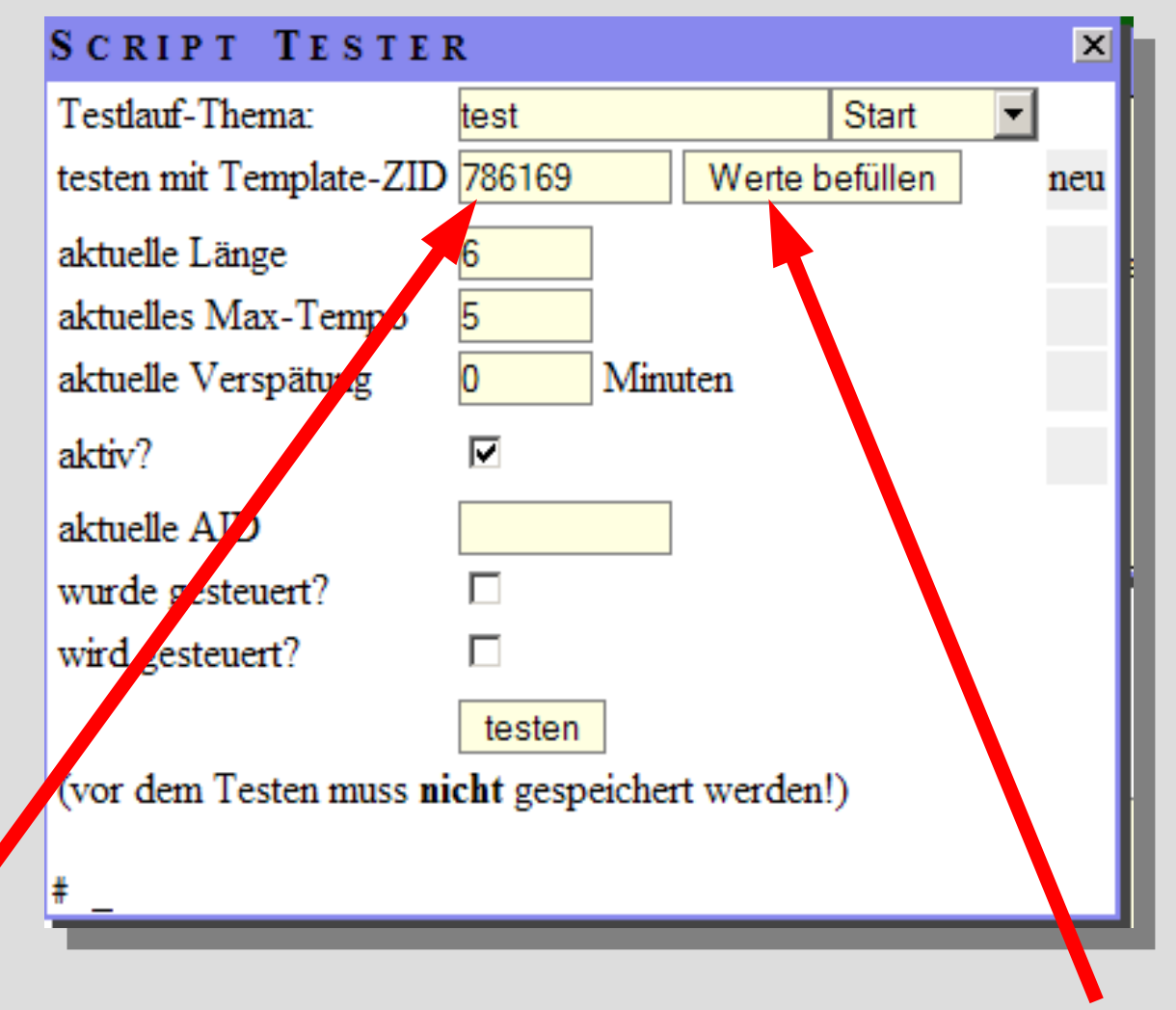
## ThemaScript Edit<sup>testen mit Template-ZID</sup> 786169

Fehlersuche im "Script-Tester"

- Ein Thema eintragen
- Ggf. Klasse ändern
- Optional eine AID eintragen
- Optional einen der Werte Länge, Tempo, Verspätung oder Aktiv? Ändern
- Optional wurde gesteuert oder wird gesteuert ändern
- Auf "testen" klicken

Das Script wird nun für den Template-Zug *simuliert*. Die neuen Werte für Länge, Tempo, Verspätung oder Aktiv stehen dann hinter den Startwerten.

Unterhalb ist der komplette Trace des Scriptes zu sehen.

#### Testlauf-Thema: Start test Werte befüllen neu 9<br>5 Minuten  $\boldsymbol{0}$ aktuelle Verspätung  $\overline{\mathbf{v}}$  $J$ aktiv? aktuelle AID O. П wurde gesteuert? wird gesteuert?  $\Box$ testen

 $\boldsymbol{\mathsf{x}}$ 

(vor dem Testen muss nicht gespeichert werden!)

### Testlauf test:Start

**SCRIPT TESTER** 

```
Thema: 1*1Klasse: 'start' aids: '*' zids: '786169'
                                                         UPN-Code: '$laenge, 3, +, laenge, $tempo, print, $aktiv, print
                                                          Script passt ---
                                                           #Stack vor Token: {}
                                                             #Token: '$laenge'
                                                           #Stack nach Token: (6)
                                                           #Stack vor Token: (6)
                                                             #Token: '3'
                                                           #Stack nach Token: {6}, {3}
                                                           #Stack vor Token: (6), (3)
                                                             #Token: '+'
                                                           #Stack nach Token: {9}
                                                            #Stack vor Token: (9)
                                                             #Token: 'laenge'
                                                          setze Länge auf 9
                                                            #Stack nach Token: {}
                                                           #Stack vor Token: {}
                                                            #Token: '$tempo'
                                                           #Stack nach Token: (5)
StellwerkSim Workshop Seite 7 Seite 7 Seite 7 http://www.foken.crg/stellwerkSim Workshop
                                                         print: 5
```
### **ThemaScript**

**StellwerkSim** 

## Das war's!

# Vielen Dank für das Interesse.